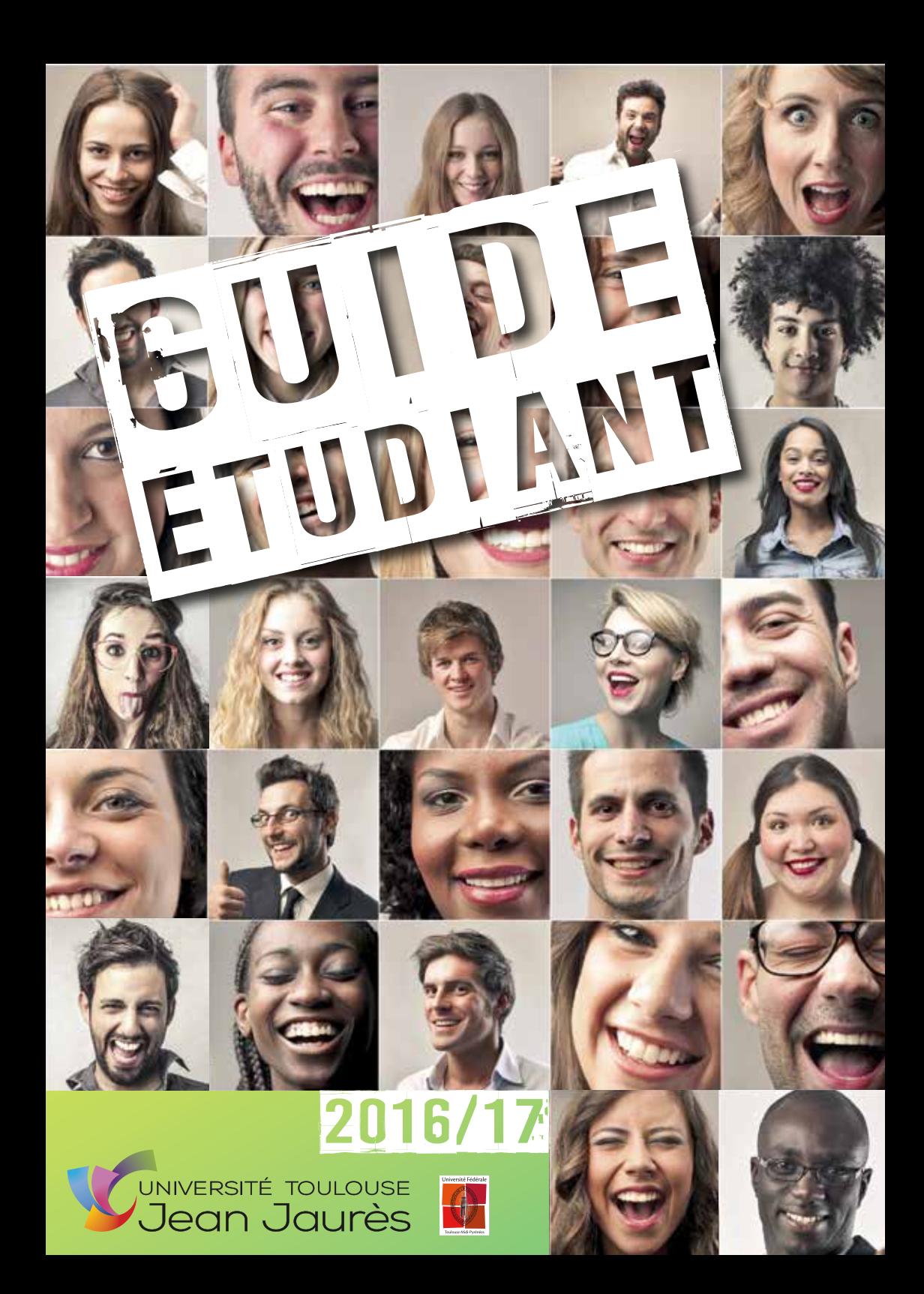

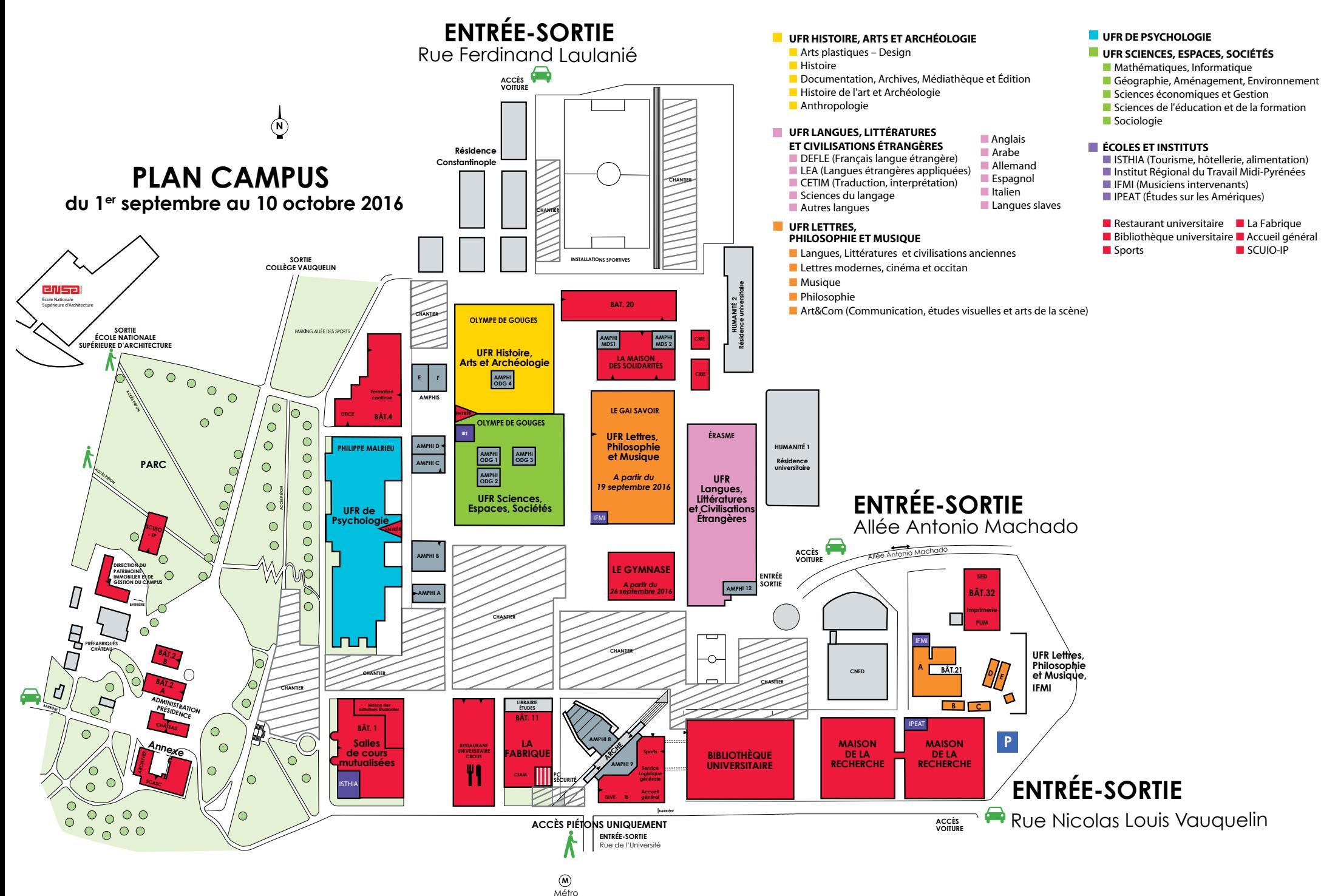

Mirail-Université

#### **Découvrir**

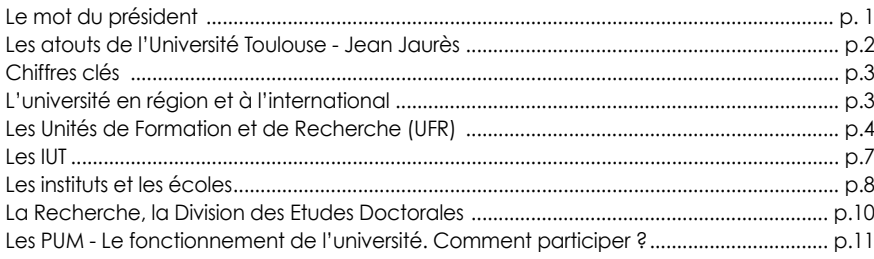

#### **Etudier à l'Université Toulouse - Jean Jaurès**

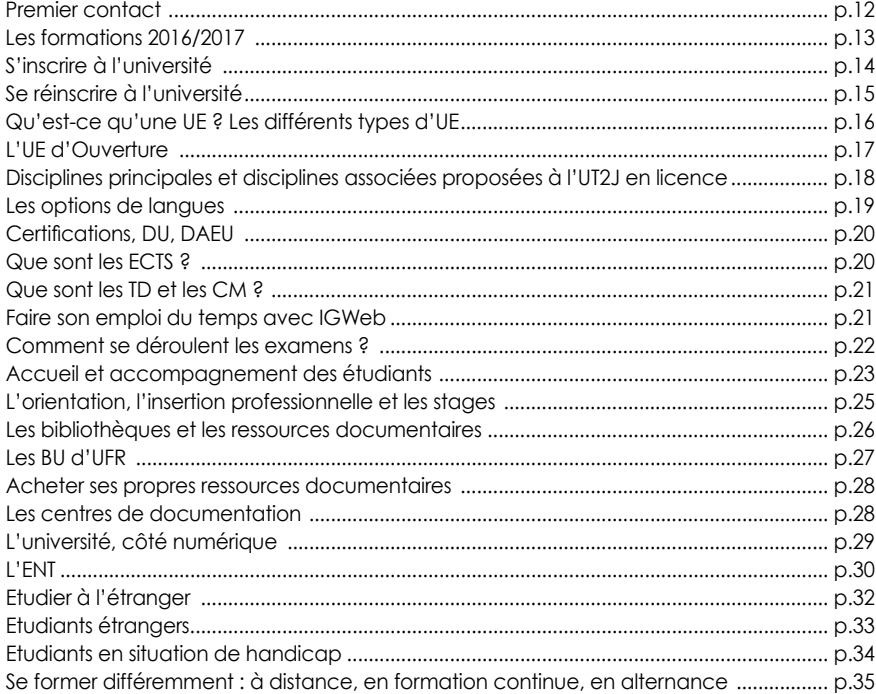

#### **Vie étudiante**

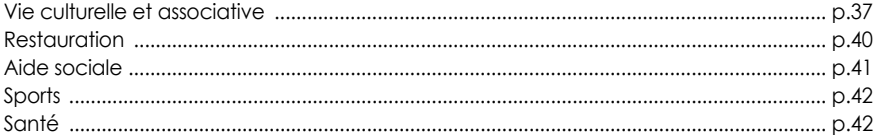

#### **Infos pratiques**

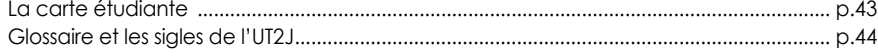

### **Le mot du Président**

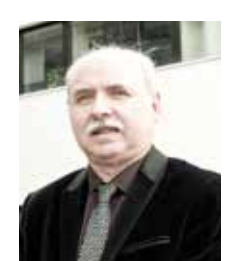

#### Cher étudiant, cher étudiante,

Je vous souhaite la bienvenue à l'Université Toulouse – Jean Jaurès.

Dans ce guide, vous trouverez toutes les informations essentielles pour prendre vos marques et découvrir notre établissement.

Vous faites désormais partie d'une communauté de plus de 27 000 étudiants appartenant à l'une des universités d'arts, lettres et langues et sciences humaines et sociales les plus reconnues.

Nous avons la particularité d'être la seule université de France disposant d'un campus entièrement rénové.

Profitez de votre année pour le découvrir et vous investir dans la vie associative, culturelle et sportive avec les multiples activités que nous vous proposons.

Au delà d'un travail assidu dans vos cours, c'est aussi le gage d'une pleine intégration et de votre réussite universitaire.

Si vous éprouvez une difficulté ou avez besoin d'une information, n'hésitez pas à solliciter nos équipes pédagogiques ou administratives, qui restent à votre écoute.

Je vous souhaite une excellente année dans votre université.

*Daniel LACROIX Président de l'Université Toulouse - Jean Jaurès*

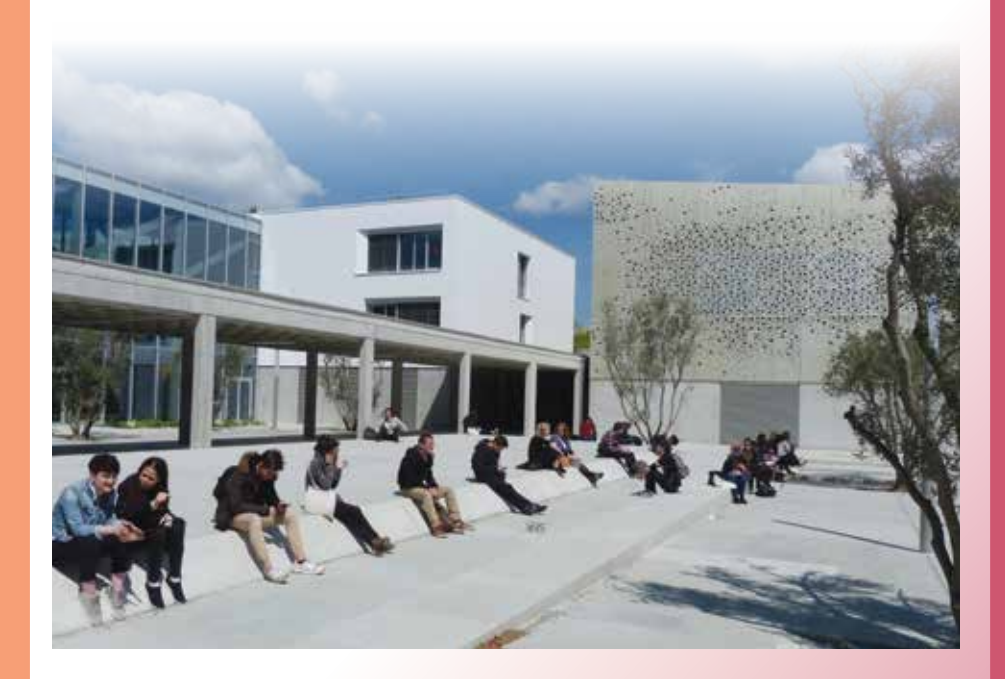

# Découvrir Découvrir

### **Les atouts de l'Université Toulouse - Jean Jaurès**

### **Une université entièrement rénovée en 2016**

Plus de 350 millions d'euros ont été investis pour permettre à l'Université Toulouse - Jean Jaurès de devenir « une université modèle du XXIe siècle ».

La reconstruction du site de l'Université Toulouse - Jean Jaurès est l'une des plus importantes opérations à l'échelle nationale. L'ensemble du campus Mirail a été rénové (1/3 de réhabilitation et 2/3 de constructions nouvelles), ce qui présente un total de 100 000 m2 d'espaces intérieurs et extérieurs entièrement réaménagés dans une démarche de développement durable. En 2016, la reconstruction s'achève avec notamment la livraison d'un nouveau bâtiment pour

l'UFR de Psychologie mais également celui abritant l'UFR Lettres, Philosophie et Musique, sans compter un bâtiment réservé aux sports, une Maison des solidarités etc.

### **Une université à la hauteur des meilleurs standards internationaux**

L'Université Toulouse - Jean Jaurès entend développer la qualité de son offre de formation et de sa recherche, favoriser l'interdisciplinarité de ses UFR, créer de nouveaux échanges entre les étudiants et les chercheurs, accueillir de nouveaux partenaires.

Tous les éléments sont désormais réunis pour renforcer l'attractivité, aussi bien nationale qu'internationale de l'université pour les années à venir.

Pour plus d'informations, rendez-vous sur le site de l'université www.univ-tlse2.fr > rubrique Université >Reconstruction

### **Une université pluridisciplinaire**

Riche, plurielle et diverse, l'Université Toulouse - Jean Jaurès figure dans les meilleures universités françaises d'arts, lettres et langues et de sciences humaines et sociales, tant du point de vue de la formation que de la recherche. Elle est pluridisciplinaire puisqu'elle embrasse aussi de manière innovante le champ des sciences et des technologies, mais aussi de l'économie et de la gestion.

### **Une université soucieuse de la réussite de ses étudiants**

En matière d'accompagnement à la réussite des étudiants, l'UT2J s'est distinguée depuis la rentrée 2011, par un fort volontarisme et des dispositifs innovants comme l'accueil et l'intégration des étudiants de premières années par ceux de deuxième année et au-delà.

### **Une vie étudiante et culturelle riche**

Particulièrement dynamique sur le plan de la vie étudiante, culturelle et associative, elle possède le seul bâtiment culturel universitaire d'envergure en Europe, La Fabrique, qui propose plus de 120 spectacles par an dans une salle de spectacle dédiée de plus de 170 places (La Scène) et plusieurs espaces d'exposition de haut niveau.

### **Chiffres clés**

### **27 824** étudiants

- **4** Domaines de formation
- **5** UFR (Unité de Formation et de Recherche)
- **9** Instituts et écoles internes
- **19** Licences générales (mentions)
- **21** Licences professionnelles (dénominations nationales)
- **49** Masters (mentions)
- **51** Doctorats
- **Licence :** 2 654 diplômés de Licence Générale (niveau L3), soit 91% de taux de réussite

**Licence pro :** 811 diplômés ( soit 99% de taux de réussite)

**DUT :** 334 diplômés (soit 93% de taux de réussite)

**Master :** 2 182 diplômés (soit 95% de taux de réussite)

### **L'Université en région et à l'international**

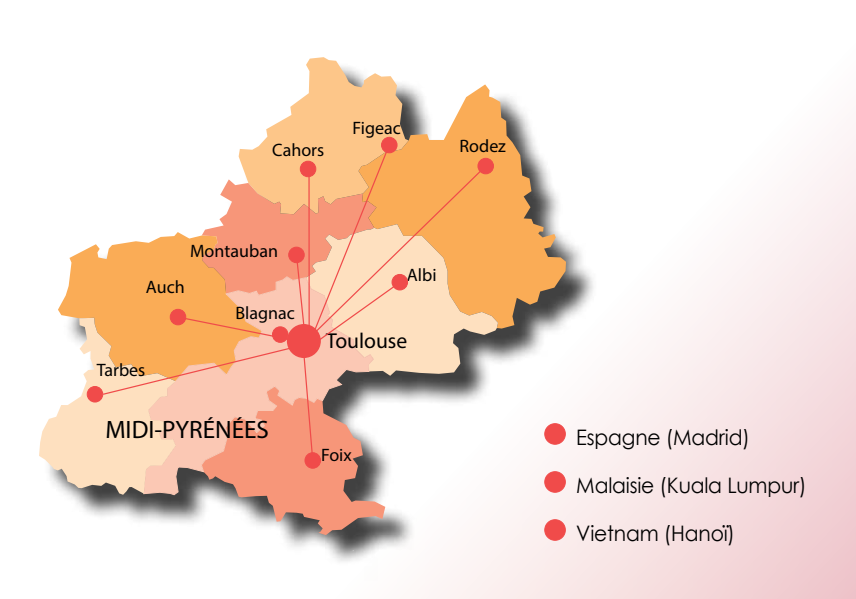

### **Les UFR (Unité de Formation et de Recherche)**

### UFR Histoire, Arts et Archéologie

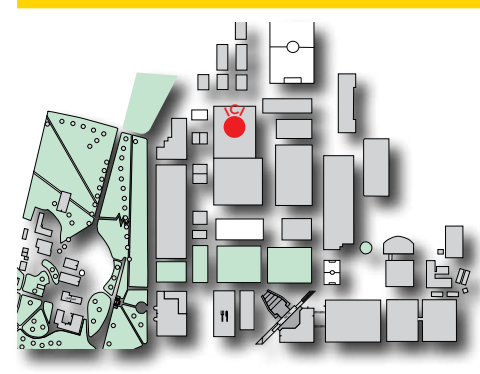

**Où ?**  Bâtiment Olympe de Gouges

Contact : ufrhaa@univ-tlse2.fr 05 61 50 43 11

#### **Départements :**

**Antropologie** Arts plastiques - Design Documentation, Archives, Médiathèque et Édition (DDAME) Histoire Histoire de l'art et Archéologie

#### **Son offre de formation Niveau Licence :**

Antropologie /Arts plastiques-Design / Développement et protection du patrimoine culturel / Histoire / Histoire de l'Art et Archéologie / Histoire-Histoire de l'Art et Archéologie / Information / Métiers de l'édition

#### **Niveau Master :**

Antropologie /Arts plastiques-Arts appliqués / Cultures et sociétés / Histoire-Histoire de l'Art et Archéologie / Information-Communication

### UFR Langues, Littératures et Civilisations Etrangères

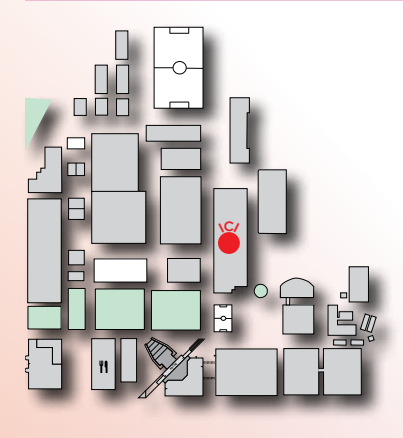

**Où ?**  Bâtiment Erasme

**Contact :** ufrlangu@univ-tlse2.fr – 05 61 50 37 92

#### **Départements :**

Centre de Traduction, d'Interprétation et de médiation linguistique (CETIM) Études du Français Langue Etrangère (DEFLE) Études du Monde Anglophone (DEMA) Études hispaniques et hispano-américaines Langues étrangères : *Allemand, Anglais, Arabe, Chinois, Espagnol, Italien, Japonais, Portugais, Slavistique, autres langues (Hébreu, Néerlandais, Scandinave)*

Langues Étrangères Appliquées (LEA) Sciences du Langage

#### **Son offre de formation : Niveau Licence :**

Langues Etrangères Appliquées / Langues, Littératures, Civilisations Etrangères et Régionales / Sciences du langage

#### **Niveau Master :**

Langues et cultures étrangères / Langues Etrangères Appliquées / Sciences du langage

### UFR Lettres, Philosophie et Musique

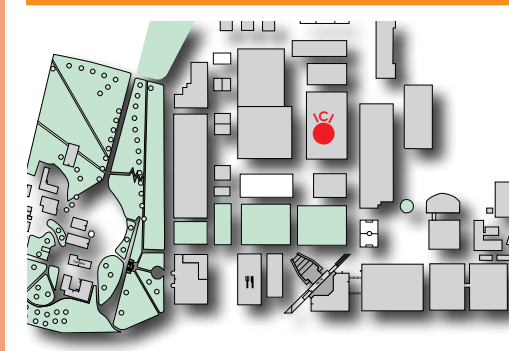

**Où ?**  Bâtiment Le Gai Savoir

**Contact :** ufrlettr@univ-tlse2.fr 05 61 50 48 52

#### **Départements :**

Communication, Études visuelles et Arts de la scène (Art&Com) Lettres, langues et civilisations anciennes Lettres modernes, cinéma et occitan Musique Philosophie

#### **Son offre de formation :**

**Niveau Licence :** Activités culturelles et artistiques Communication et Arts du spectacle / Lettres classiques / Lettres modernes / LLCER Occitan / Musique / Philosophie

**Niveau Master :** Art&Com / Lettres / Musique / Philosophie

### UFR Psychologie

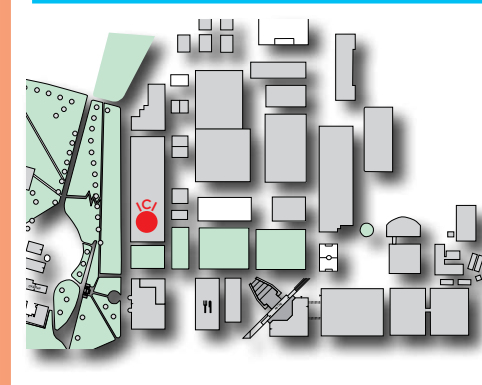

**Où ?**  Bâtiment Philippe Malrieu

**Contact :** accueil.psycho@univ-tlse2.fr 05 61 50 43 90

#### **Départements :**

Psychologie clinique du sujet (subjectivité, inconscient, culture) Psychologie cognitive et ergonomie Psychologie du développement Psychologie sociale, du travail et des organisations Psychopathologie clinique, psychologie de la santé, neurosciences

**Son offre de formation :** Niveau Licence : Psychologie

**Niveau Master :** • PSYCHOLOGIE CLINIQUE, PSYCHOPATHOLOGIQUE, INTERCULTURELLE ET PSY-CHANALYTIQUE (Psychologie interculturelle ; Psychopathologie psychanalytique ; Psychopathologie, clinique du sujet et du lien social) • PSYCHOLOGIE GERONTOLOGIQUE (Psychologie gérontologie clinique(s)) • PSYCHOLOGIE CLINIQUE ET DE LA SANTÉ (Psychologie de la santé ; Psychopathologies et psychothérapies ; Psychologie des troubles neuro-développementaux et prévention des inadaptations ; Psychopathologie et psychologie de la santé ; Neuropsychologie et neurosciences cliniques) • PSYCHOLOGIE SOCIALE, DU TRAVAIL ET DES ORGANISATIONS (Psychologie sociale, du travail et des organisations ; Transitions psychosociales et innovation dans les organisations de travail) • PSYCHOLOGIE DU DÉVELOPPEMENT (Psychologie du développement de l'enfant et de l'adolescent ; Psychologie du développement : socialisation et cognition) • ERGONOMIE COGNITIVE ET INGENIERIE LINGUISTIQUE (Ergonomie Cognitive et Ingénierie linguistique ; Psychologie des processus cognitifs des conduites individuelles et sociales)

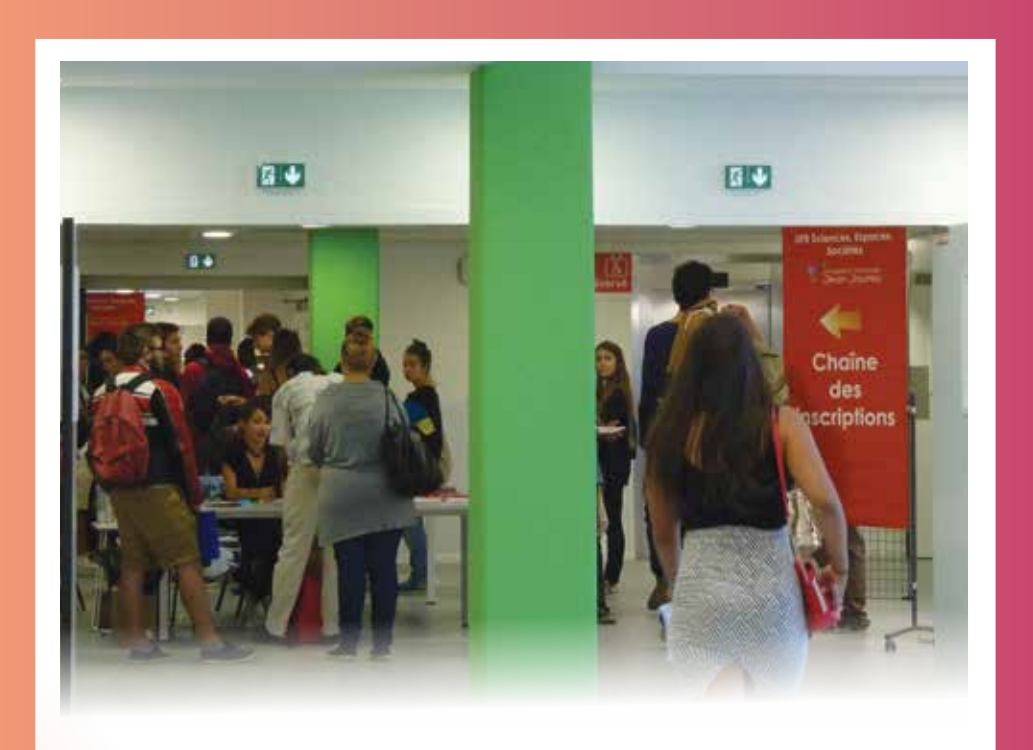

### UFR Sciences, Espaces, Sociétés

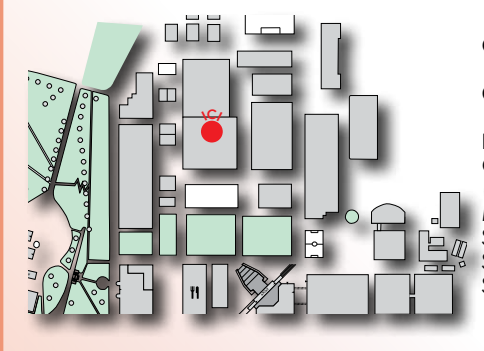

**Où ?** Bâtiment Olympe de Gouges

**Contact :** ufrses@univ-tlse2.fr – 05 61 50 38 50

#### **Départements :**

Géographie – Aménagement – Environnement (Institut Daniel Faucher) Mathématiques, informatique Sciences de l'éducation et de la formation Sciences économiques et gestion

Sociologie (Institut Raymond Ledrut)

#### **Son offre de formation :**

**Niveau Licence :** Aménagement du territoire et urbanisme / Économie-Sociologie / Géographie et Aménagement / Intervention sociale / Mathématiques Informatique Appliquées et Sciences Humaines et Sociales / Sciences de l'éducation / Sociologie

**Niveau Master :** Informatique / Informatique des organisations / Innovation par l'économie sociale et les TIC / Géographie et Aménagement / Mathématiques et applications / Sciences de l'éducation et de la formation / Sociologie

### IUT Blagnac

**Où ?** 1, place Georges Brassens, BP 60073, 31703 Blagnac Cedex **Contact :** scolarite.iutb@univ-tlse2.fr – 05 62 74 75 75

#### **Départements :**

Carrières Sociales (CS) Génie industriel et maintenance (GIM) Informatique Réseaux et télécommunications (R&T)

#### **Son offre de formation :**

**DUT :** Carrières Sociales (CS), Génie Industriel et Maintenance (GIM), Informatique, Réseaux et Télécommunications (R&T)

**Niveau Licence :** Maintenance des systèmes pluritechniques / Systèmes informatiques et logiciels / Réseaux et télécommunications

### **IUT Figeac**

**Où ?** Avenue de Nayrac, 46100 Figeac **Contact :** iut.figeac@univ-tlse2.fr – 05 65 50 30 60

#### **Départements :**

Carrières sociales (CS) Génie mécanique et productique (GMP) Techniques de Commercialisation (TC)

#### **Son offre de formation :**

**DUT :** Carrières sociales (CS), Génie Mécanique et Productique (GMP), Techniques de Commercialisation (TC)

**Niveau Licence :** Commerce / Gestion de la production industrielle / Marketing des Produits Agroalimentaires / Production industrielle

### Ecole supérieure du Professorat et de l'Education-Académie de Toulouse (ESPE)

**Où ?** 56, avenue de l'URSS, 31078 Toulouse **Contact :** espe.scolarite@univ-tlse2.fr - 05 62 25 20 00

#### **En région**

Centre départemental de l'Ariège Centre départemental de l'Aveyron Centre départemental de la Haute-Garonne site av. de Muret - Croix de Pierre Centre départemental de la Haute-Garonne site Rangueil Centre départemental de la Haute-Garonne site St-Agne Centre départemental des Hautes-Pyrénées Centre départemental du Gers Centre départemental du Lot Centre départemental du Tarn Centre départemental du Tarn-et-Garonne

#### **Offre de formation :**

Masters Métiers de l'Enseignement, de l'Éducation et de la Formation (MEEF)

# Découvrir Découvrir

### 3ème étage - Aile E - bureaux E 327 à E 330 **Contact :** ipeat@univ-tlse2.fr – 05 61 50 43 93 www.ipeat.univ-tlse2.fr

#### **Champs disciplinaires :**

l'IPEAT forme les étudiants en :

**Où ?** Maison de la Recherche

- • Économie
- • Géographie, aménagement et urbanisme
- • Histoire, ethnohistoire
- • Littérature
- • Sociologie, anthropologie des organisations

#### **Son offre de formation :**

**Niveau Master :** Cultures et sociétés

### Institut de Formation de Musiciens Intervenant à l'école (IFMI)

**ICI**

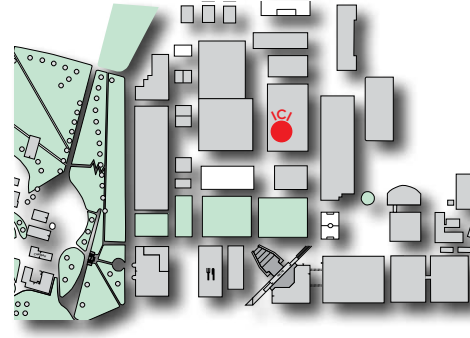

**ARCHE**

**CHÂTEAU**

Institut Pluridisciplinaire pour les Etudes sur les Amériques à Toulouse (IPEAT)

> **Où ?** Bâtiment Le Gai Savoir **Contact :** ifmi@univ-tlse2.fr 05 61 50 45 43 www.ifmi.univ-tlse2.fr

#### **Champs disciplinaires :**

- 
- Pédagogie et terrains
- 
- Stage pré-professionnel

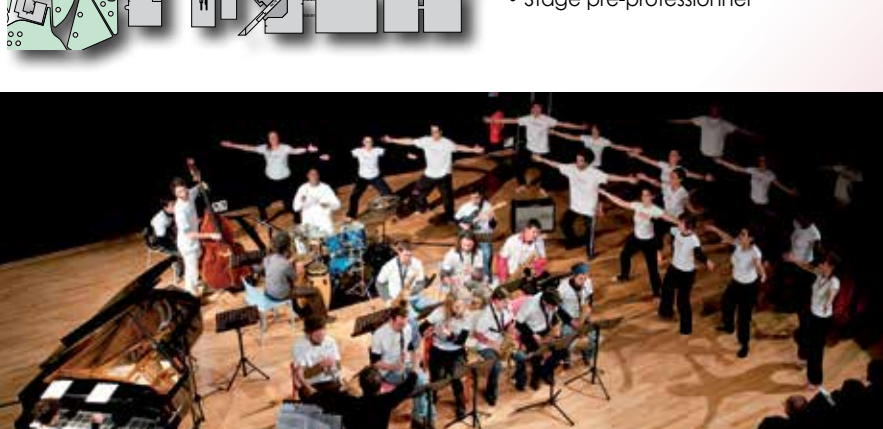

### Institut Supérieur du Tourisme de l'Hôtellerie et de l'Alimentation (ISTHIA)

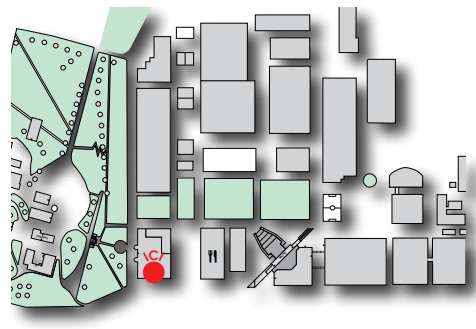

**Où ?** Toulouse et Foix **Contact :** www.isthia.fr **Site de Toulouse** : bâtiment 1 isthia.toulouse@univ-tlse2.fr - 05 61 50 42 30 **Site de Foix** :

Centre Universitaire Robert Naudi isthia.foix@univ-tlse2.fr - 05 61 02 19 74 www.isthia.fr

#### **Champs disciplinaires :**

l'ISTHIA forme les étudiants aux métiers :

- du Tourisme
- de l'Hôtellerie • de l'Alimentation

**Son offre de formation :**

**Niveau Licence :** Guide-conférencier / Ingénierie, conception, organisation et gestion des systèmes de restauration collective / Management et Ingénierie des Industries du Tourisme / Nouvelles technologies de communication et de distribution appliquées au tourisme Sciences Sociales Appliquées à l'Alimentation / Tourisme et Développement

**Niveau Master :** Alimentation, Hôtellerie, Tourisme

### Ecole Supérieure d'Audiovisuel (ESAV)

**Où ?** 56 Rue du Taur, 31000 Toulouse **Contact :** esav@univ-tlse2.fr – 05 61 50 44 46 www.esav.fr

**Champs disciplinaires :** L'ESAV forme les étudiants aux pratiques et à la recherche en audiovisuel.

**Son offre de formation : Niveau Licence :** Audiovisuel / Techniques et activités de l'image et du son

**Niveau Master :** Audiovisuel, communication et arts du spectacle

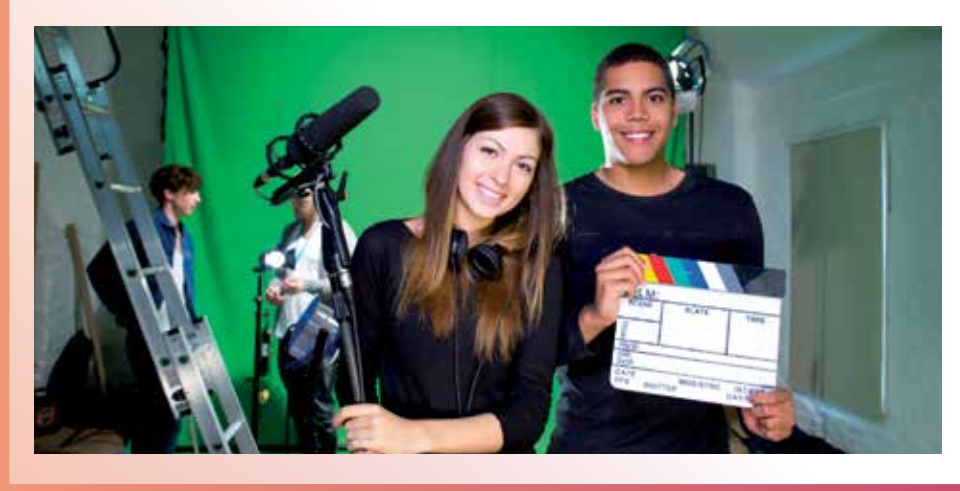

l'IFMI forme les étudiants en :

- Langages et écritures
- Pratiques musicales
- 

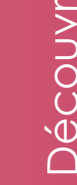

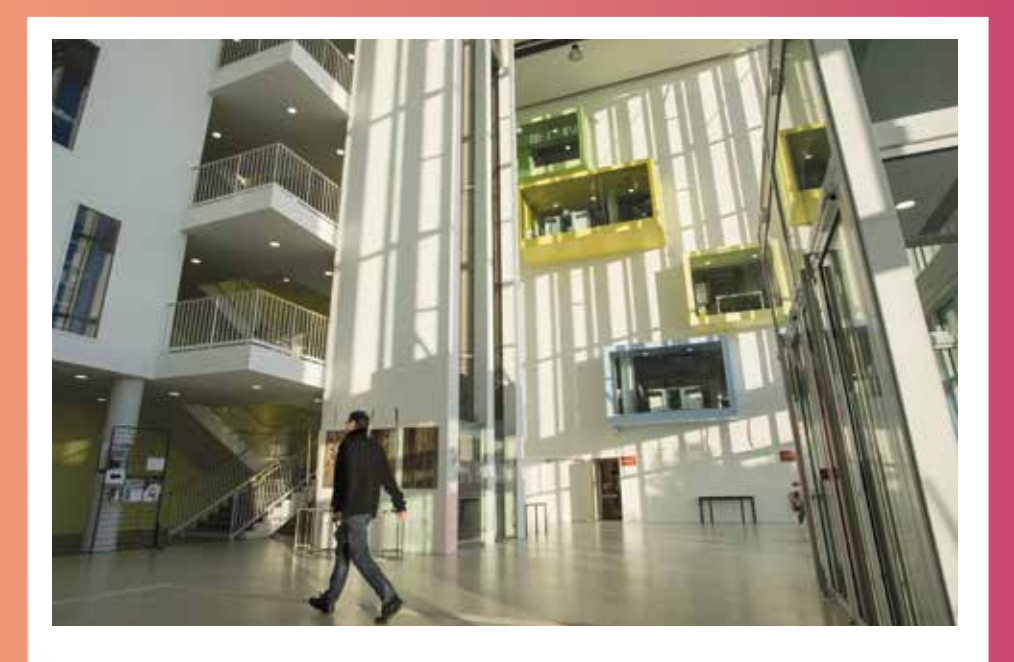

### Division des Etudes Doctorales (DED)

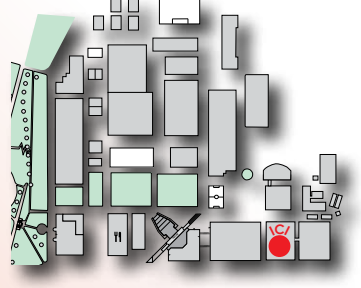

**Où ?** Maison de la Recherche **Contact :** responsable.ded@univ-tlse2.fr – 05 61 50 35 13

La DED gère la scolarité des doctorants, la mise en place et le suivi des conventions de co-tutelles de thèse, l'organisation de la formation doctorale, l'aide à l'insertion professionnelle des docteurs et coordonne le suivi des missions des écoles doctorales.

### La Recherche

**Les unités de recherche** développent des thématiques dans les grands domaines scientifiques représentés dans l'Établissement : principalement dans les sciences humaines et sociales, les arts, lettres, langues, philosophie, mais également dans le secteur mathématiques, informatique, technologie.

Elles sont regroupées au sein de la Maison de la Recherche (12000 m2 ) et bénéficient des services de la Direction de l'Appui à la Recherche.

#### **La recherche en quelques chiffres :**

22 unités de recherche (11 Unités Mixtes de Recherche et 11 Equipes d'Accueil), 4 structures fédératives 745 chercheurs et enseignants-chercheurs 116 personnels d'appui à la recherche 900 doctorants (dont 200 nouveaux entrants chaque année)

### Presses Universitaires du Midi (PUM)

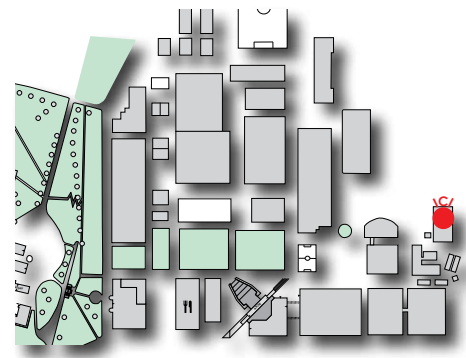

**Où ?** Bâtiment 32 **Contact :** pum@univ-tlse2.fr – 05.61.50.38.10

Leur rôle est : la valorisation la promotion la diffusion de la recherche en lettres, en langues et en sciences de l'homme et de la société

### **Le fonctionnement de l'université Comment participer ?**

Le **Conseil d'Administration** détermine la politique de l'établissement.

Le **Conseil Académique** est une instance consultative, réunissant la Commission de la Recherche et la Commission Formation et Vie Universitaire. Il est consulté ou peut émettre des vœux sur les orientations des politiques de formation, de recherche, de diffusion de la culture scientifique, technique et industrielle et de documentation scientifique et technique.

La **Commission de la Recherche** adopte les règles de fonctionnement des laboratoires, et les mesures permettant aux étudiants de développer les activités de diffusion de la culture scientifique, technique et industrielle.

La **Commission Formation et Vie Etudiante** adopte les règles relatives aux examens, à l'évaluation des formations et des mesures visant à favoriser la réussite du plus grand nombre. Elle traite toute question ayant trait aux formations et à la vie sur le campus, qu'elle soit culturelle, sportive, associative ou citoyenne.

#### **Vice-présidence étudiante**

Les étudiants peuvent participer aux conseils de l'université grâce au dispositif de la viceprésidence étudiante.

Son mandat est de 2 ans. Il est destinataire des ordres du jour des 3 conseils de l'université. Il peut être entendu sur des points précis concernant la vie étudiante et les projets universitaires.

Pour contacter le vice-président étudiant : vpe@univ-tlse2.fr

### A NOTER

Pour en savoir plus sur les représentants étudiants, rendez-vous sur le site de l'Université > rubrique Vie des campus > rubrique Vie étudiante > rubrique Représentants élus > cliquez sur En savoir plus

### **Premier contact**

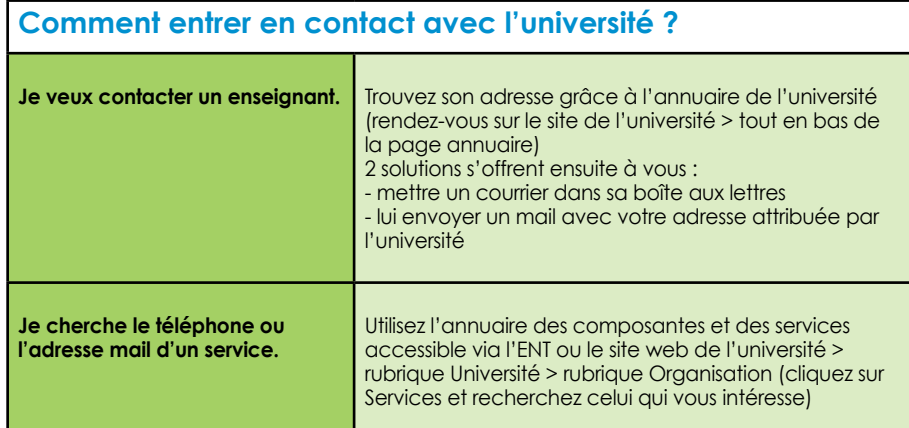

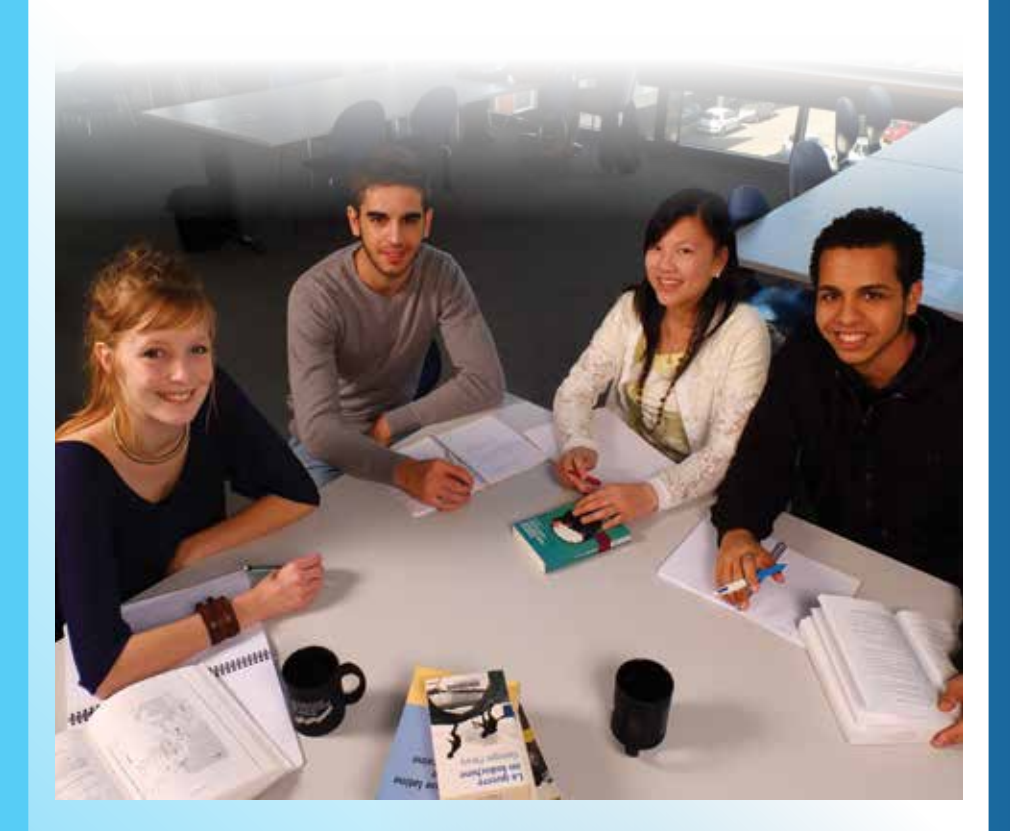

### **Les formations 2016/2017**

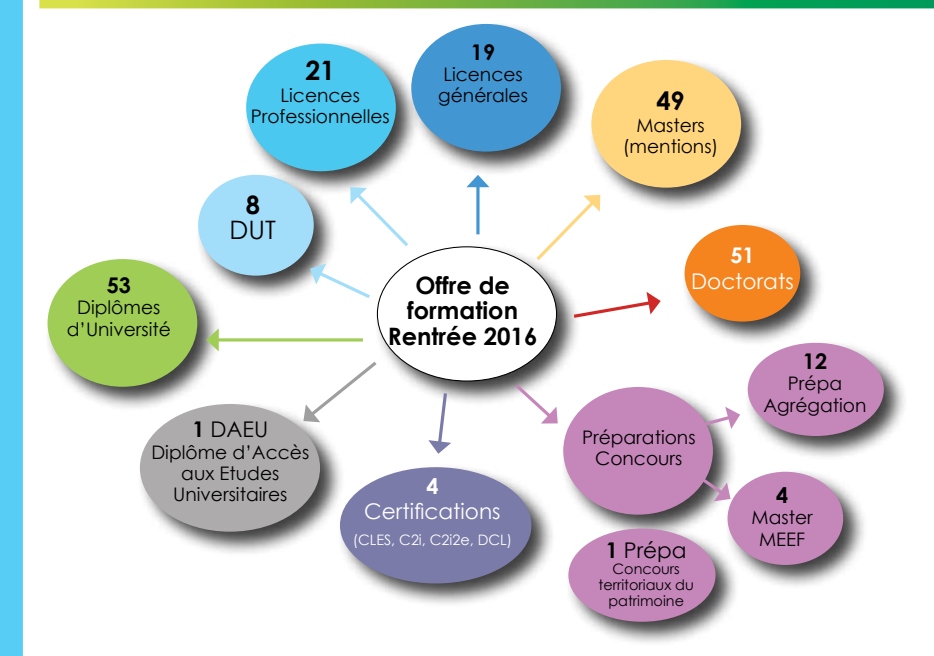

### **4 domaines de formation à l'Université Toulouse - Jean Jaurès :**

- **ar** $\triangleright$  Arts, Lettres et Langues (ALL)
- **IL** Sciences Humaines et Sociales (SHS)
- **IL** Sciences, Technologies, Santé (STS)
- Droit, Economie, Gestion (DEG)

### **5 types de diplômes nationaux :**

- DUT : formation sélective qui se déroule en 2 ans après le bac
- Licence Générale : diplôme organisé en 3 ans (soit 6 semestres)
- DLicence Professionnelle : diplôme qui se prépare en un an (soit 2 semestres) au niveau licence après un bac+2 validé
- **¤¢** Master : diplôme organisé en 2 ans (soit 4 semestres) après un bac+3 validé
- **Doctorat : diplôme se réalisant en 3 années post-Master au minimum**

### A NOTER

Pour consulter la liste des diplômes de l'Université Toulouse - Jean Jaurès, rendez-vous sur le site internet de l'université > rubrique Formation/Insertion > rubrique Découvrir nos formations

### **S'inscrire à l'université S'INSCRIRE POUR LA PREMIÈRE FOIS À L'UT2J**

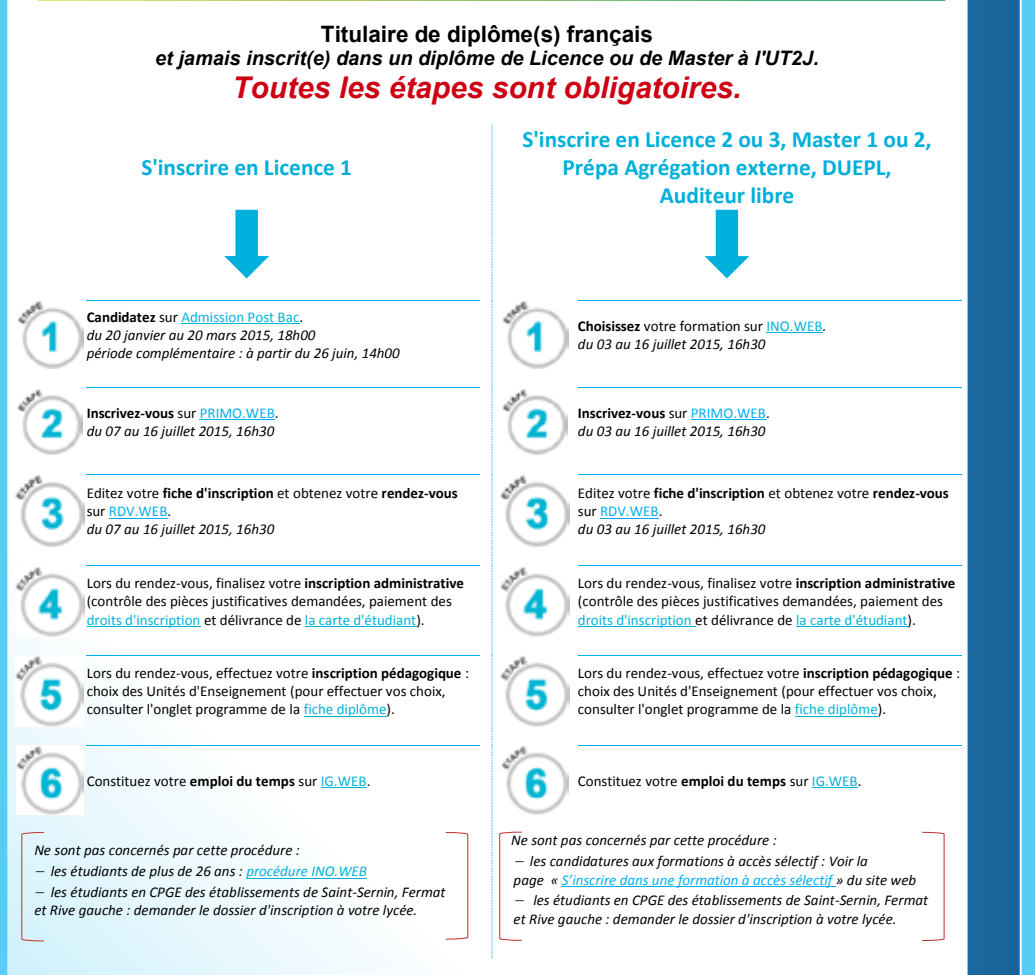

> L'Inscription Administrative (IA) fait suite à la préinscription ou à la demande de dossier en ligne. Elle correspond à l'enregistrement de la situation administrative, à l'inscription au diplôme et au paiement des droits d'inscription. Vous devez vous rendre à l'université pour la réaliser. *http://www.univ-tlse2.fr/accueil/formation-insertion/inscriptions-scolarite/*

> L'Inscription Pédagogique (IP) vous permet de choisir votre régime d'examen (Cf. partie Comment se déroulent les examens de ce guide) et des UE que vous allez suivre.

> L'inscription dans les groupes de CM et de TD (IG) vous concerne si vous êtes inscrits en contrôle continu. Cette dernière partie vous permet de constituer votre emploi du temps.

> Après avoir effectué les inscriptions dans votre UFR, vous devrez vous rendre dans le hall de la Bibliothèque Universitaire Centrale dans lequel votre carte d'étudiant (MUT) sera : - soit conçue et délivrée si vous vous inscrivez pour la première fois en 2016/2017.

- soit mise à jour en fonction de la date de validité de votre carte si vous vous réinscrivez.

### **Se réinscrire à l'université SE REINSCRIRE A L'UT2J**

#### **Etudiants ayant déjà été inscrits à l'UT2J***. Toutes les étapes sont obligatoires.* **Poursuite de cursus ou redoublement** *inscrit(e) 
 en 
 2015-‐2016* **Réorientation, reprise d'études ou** auditeur libre

#### **Réinscrivez-vous** sur **APO.WEB**

**• Admis à la session 1** : du 07 au 15 iuillet 2016, 12h00. **Non admis à la session 1** : du 11 au 15 juillet 2016, 12h00.

Editez votre fiche d'inscription et obtenez votre rendez-vous sur RDV.WEB *du 
 07 au 
 15 juillet 
 2016, 
 12h00*

Lors du rendez-vous, finalisez votre **inscription administrative** (contrôle des pièces justificatives demandées, paiement des pits d'inscription et délivrance de la carte d'étudiant).

Lors du rendez-vous, effectuez votre inscription pédagogique : choix des Unités d'Enseignement (pour effectuer vos choix, consulter l'onglet programme de la fiche diplôme)

Constituez votre *emploi du temps* sur IG.WEB.

Constituez votre **emploi du temps** sur IG.WEB.

**Choisissez** votre formation sur **INO.WEB** *du 
 05 au 
 15 juillet 
 2016, 
 12h00*

*du 
 20 
 janvier 
 au 
 20 
 mars 
 2016*

**Inscrivez-vous** sur APO.WEB *du 
 07 au 
 15 juillet 
 2016, 
 12h00*

*du 
 07 au 
 15 juillet 
 2016, 
 12h00*

sur RDV.WFB

Candidatez sur Admission Post Bac si vous avez moins de 26 ans et que vous vous réorientez vers une Licence 1

*période 
 complémentaire : 
 du 24 juin au 
 09 
 septembre 
 2016*

Editez votre fiche d'inscription et obtenez votre rendez-vous

Lors du rendez-vous, finalisez votre *inscription* administrative (contrôle des pièces justificatives demandées, paiement des pits d'inscription et délivrance de la carte d'étudiant)

Lors du rendez-vous, effectuez votre inscription pédagogique choix des Unités d'Enseignement (pour effectuer vos choix, consulter l'onglet programme de la fiche diplôme).

 $\alpha$ 

Ne sont pas concernés par ces procédures :

les candidatures aux formations à accès sélectif : Voir la page « S'inscrire dans une formation à accès sélectif » sur le site de l'Université.

les étudiants en CPGE des établissements de Saint-Sernin, Fermat et Rive gauche : demander le dossier d'inscription à votre lycée.

#### **FAQ sur les inscriptions** Je souhaite modifier mon inscription administrative ou pédagogique. *http://wordifier* mon | Adressez-vous à l'accueil de votre UFR au cours des dates dédiées (début octobre pour les UE du 1<sup>er</sup> et 2<sup>ond</sup> semestre / début janvier pour les UE du 2<sup>ond</sup> semestre uniquement). Je ne peux pas me rendre à mon rendez-vous pour mon inscription administrative. Rendez-vous à l'accueil de votre UFR afin de le modifier.

### A NOTER

Tout au long de votre cursus, vous devez absolument conserver les documents qui vous seront remis et prendre systématiquement avec vous ces documents pour toutes démarches administratives.

### **Qu'est-ce qu'une UE ?**

Lors de votre parcours à l'université, selon le diplôme préparé, vous serez amené à choisir des Unités d'Enseignement (UE) qui correspondent à une matière ou à un ensemble de matières. Pour réussir votre parcours, il est important de bien repérer les UE auxquelles vous vous inscrivez.

Chaque UE comporte un **code**, un i**ntitulé**, un **coefficient** et un certain nombre de crédits ECTS (Cf. page 20). Elles sont choisies durant l'inscription pédagogique (Cf. pages 14 et 15) et apparaissent sur votre fiche d'inscription pédagogique.

### **Différents types d'UE**

Chaque diplôme est organisé en semestre. Chaque semestre se compose d'UE. Il en existe de différents types :

**UE de la** Discipline principale (DP) = UE obligatoire imposée ou à choisir dans une liste proposée. Cette UE est souvent qualifiée de « majeure ».

**UE de la** Discipline Associée (DA) = UE obligatoire (en L1) imposée ou à choisir dans une liste proposée. Cette UE est souvent qualifiée de « mineure ».

**UE de** méthodologie = UE obligatoire du 1er semestre de L1 dont le but est de vous aider à vous approprier les méthodes de travail universitaire.

**UE** Accompagnement du projet de l'étudiant = UE obligatoire. Objectif : vous aider à construire votre parcours de formation, de poursuite d'étude, d'insertion etc...

**UE** Langue Vivante (LV) ou Options = UE obligatoire à choisir dans la liste proposée Pour consulter la liste des options proposées par le diplôme qui vous intéresse, rendez-vous sur le site internet de l'université > rubrique Formation Insertion > rubrique Découvrir nos formations > rubrique Licences générales > cliquez sur la licence qui vous intéresse > rubrique Programme > choisissez un semestre > cliquez sur la rubrique Compétences transversales

**UE** Hors cursus = UE s'adressant aux étudiants de Licence 3 et de Master, il s'agit d'une unité d'enseignement supplémentaire, elle peut être choisie parmi les UE du LANSAD (LANgues pour Spécialistes d'Autres Disciplines) et l'UE « Mathématiques pour la formation des maitres » Pour en savoir plus, rendez-vous sur le site de l'université : rubrique Formation Insertion > rubrique Inscriptions / Scolarité > rubrique Inscriptions > rubrique Autres procédures d'inscription

### A NOTER

Au niveau L1, vous devez choisir une discipline principale et une discipline associée qui sont d'égale importance au niveau des coefficients. A l'issue de la L1, vous pourrez vous orienter vers un parcours centré (vous faites le choix de ne pas poursuivre les enseignements de votre discipline associée) ou vers un parcours où vous continuez de suivre votre discipline principale ET votre discipline associée.

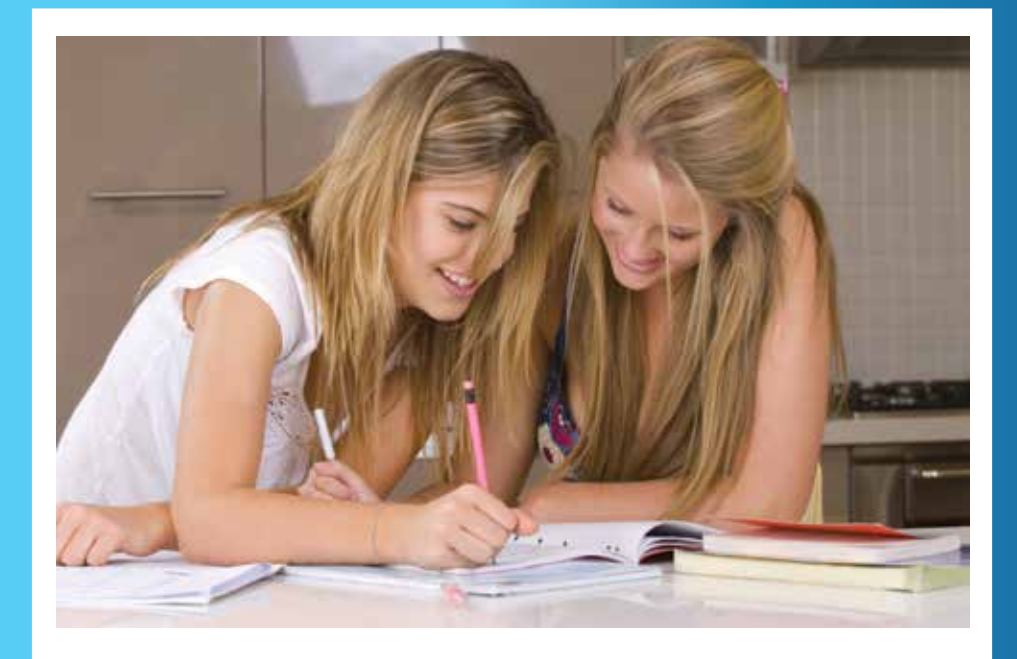

### **L'UE d'ouverture**

**L'UE d'ouverture** citoyenneté, culture ou sport, est une Unité d'Enseignement facultative. Cette UE, au même titre que les autres UE qui composent votre diplôme, a pour objectif de vous transmettre et de vous faire acquérir des connaissances spécifiques.

L'étudiant ne peut valider qu'une seule UE d'ouverture par semestre.

Les compétences acquises sont évaluées sur deux niveaux : Appréciation de la pratique (25 heures) Appréciation théorique

Ces deux niveaux d'évaluation ouvrent droit à l'attribution de points de bonification sur la moyenne du semestre. Tout point obtenu au dessus de la moyenne bonifiera votre moyenne semestrielle de 0,05 point à la 1ère session. Par exemple, un 16/20 obtenu à l'UE d'ouverture augmentera votre moyenne semestrielle de la 1ère session de 0,30 point.

### **Disciplines principales et disciplines associées proposées à l'UT2J en Licence**

Les licences sont composées d'UE qui permettent l'acquisition ou le développement de compétences disciplinaires (Discipline Principale ou Discipline Associée).

Pour chaque discipline principale (UE1), vous devez choisir une discipline associée (UE 2, 6, 10, 14, 18 et 22).

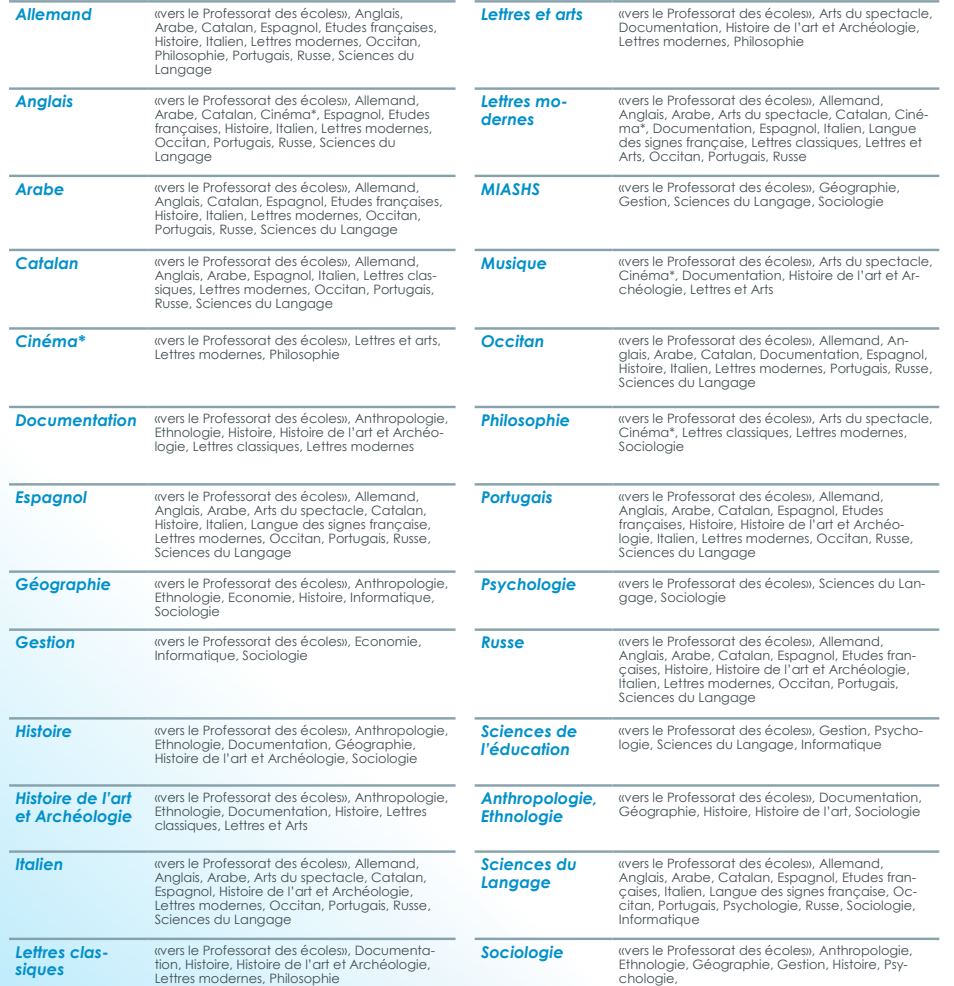

\* La discipline associée « Cinéma » est ouverte à partir de la L2 seulement.

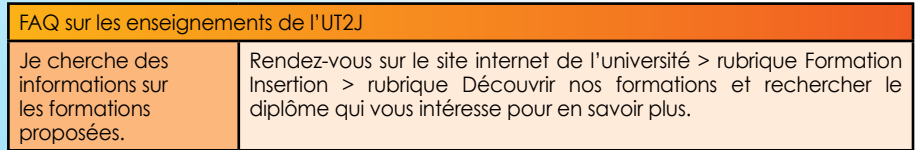

### **Les options de langues**

Cette partie du guide ne vous concerne que si vous n'avez pas choisi une langue vivante en discipline principale ou en discipline associée.

### **Vous vous inscrivez à l'UT2J pour la première fois**

Vous avez l'obligation de vous inscrire à une option de langue vivante jusqu'à ce que vous validiez un niveau B2. Cette option représente 2 heures par semaine. 4 possibilités s'offrent à vous :

#### **Si vous choisissez l'Anglais**

• Au niveau L1 : vous serez inscrit dans une UE de positionnement au semestre 1 et 2 visant à déterminer votre niveau. L'inscription est uniquement proposée en contrôle continu (il n'est pas possible de s'y inscrire si vous suivez vos cours à distance).

• Au niveau L2, L3 ou Master : vous devez déterminer votre niveau avant le rendez-vous d'inscription pédagogique grâce au test en ligne ELAO.

#### **IC** Si vous choisissez l'Espagnol

Evaluez votre niveau avant le rendez-vous pédagogique grâce au test en ligne ELAO. Pensez à amener vos résultats lors de votre inscription pédagogique.

#### **Si vous choisissez une autre langue**

Evaluez votre niveau avant le rendez-vous pédagogique grâce au test en ligne ELAO. Pensez à amener vos résultats lors de votre inscription pédagogique.

#### **Si vous ne souhaitez pas suivre une langue vivante**

Vous devez être en mesure de démontrer que vous possédez au minimum le niveau B2 le jour de votre inscription pédagogique, en fournissant l'un des documents suivants :

- le CLES 2 (Certificat de Langues de l'Enseignement Supérieur niveau 2)
- une certification admise en dispense du CLES 2
- un document prouvant que vous êtes titulaire d'un diplôme de langue vivante délivré par un établissement d'enseignement supérieur
- un document prouvant que vous êtes titulaire d'un diplôme délivré par un établissement d'un pays non-francophone
- une attestation délivrée par un établissement d'enseignement supérieur

(\*) Pour réaliser un test en ligne ELAO, rendez-vous à la rubrique Formation Insertion, Inscriptions/ Inscriptions dans les UE de Langues vivantes/Anglais. Vous pourrez depuis cette page accéder au test en ligne.

### **Vous vous réinscrivez à l'UT2J**

Lors de votre inscription pédagogique, munissez-vous de tous vos relevés de notes de l'UT2J depuis le début de votre cursus pour que votre niveau en langue vivante soit déterminé.

Si vous avez validé un niveau B2, vous pouvez :

- continuer dans le niveau C1 s'il est proposé
- choisir une autre langue vivante
- choisir une autre option

### A NOTER

Pour en savoir plus, rendez-vous dans la rubrique Formation Insertion, puis Inscriptions/Inscriptions dans les options de langue vivante.

### **Certifications, DU, DAEU**

### **Les certifications**

#### **Il existe 2 types de certifications :**

- les certifications Informatique et Internet (C2i, C2i2e, C2i2MEAD)
- les certifications en Langues (CLES, DCL)

Elles répondent chacune à des objectifs précis, mais leurs fonctions principales reste de développer, de renforcer et de valider un certain nombre de connaissances qui vous seront indispensables dans votre vie universitaire et professionnelle. Elles vous permettent également d'attester d'un certain niveau en informatique et en langues.

**A NOTER**<br>Pour en savoir plus, rendez-vous sur le site de l'université : rubrique Formation Insertion > rubrique **Certifications** 

### **Les DU (Diplômes d'Université)**

Un DU est un diplôme délivré par une université. Il est généralement un complément à la formation suivie en Licence, en Master ou en Doctorat.

#### A NOTER

Pour connaitre la liste des DU de l'Université Toulouse - Jean Jaurès, rendez-vous sur le site de l'université : rubrique Formation Insertion > rubrique Découvrir nos formations > rubrique Inscriptions > rubrique Autres formations > section Diplômes d'Université (DU)

### **Le DAEU (Diplôme d'Accès aux Etudes Universitaires)**

Formation dispensée en un an, accessible sans le baccalauréat, le DAEU est un diplôme national conférant à ses détenteurs les mêmes droits que le bac.

#### A NOTER

Pour en savoir plus, rendez-vous sur le site de l'université : rubrique Formation Insertion > rubrique Découvrir nos formations > rubrique Inscriptions > rubrique Autres formations > section DAEU

### **Que sont les ECTS ?**

Les ECTS (European Credits Transfer System) ou crédits est un système de points mis en place par l'Union Européenne. Ils facilitent la comparaison des enseignements entre les pays européens, dans le cadre de la mobilité européenne. En France, un an d'étude correspond à 60 ECTS.

**En résumé :**

- 1 ECTS (ou crédit) = 25 à 30 heures de travail étudiant
- 1 UE de 8 ECTS (ou crédits) = 200 à 240 heures de travail étudiant
- La plupart des UE de licence sont des UE de 50h d'enseignement. Pour une heure d'enseignement, vous devrez fournir au moins 3h de travail personnel

### **Que sont les TD et les CM ?**

Les **CM** (Cours Magistraux) sont souvent dispensés en amphi devant une à plusieurs centaines d'étudiants. Ils supposent de savoir prendre des notes rapidement.

Les **TD** (Travaux Dirigés) sont dispensés devant des petits groupes d'étudiants. Ils peuvent servir d'application et d'explication de ce que vous aurez vu en CM. La présence aux cours de TD est obligatoire et l'appel est fait. Si vous ne pouvez vous y rendre, il faudra fournir un justificatif.

**L'assiduité et le travail personnel régulier sont les clefs de votre réussite.**

### **FAQ sur les TD et les CM**

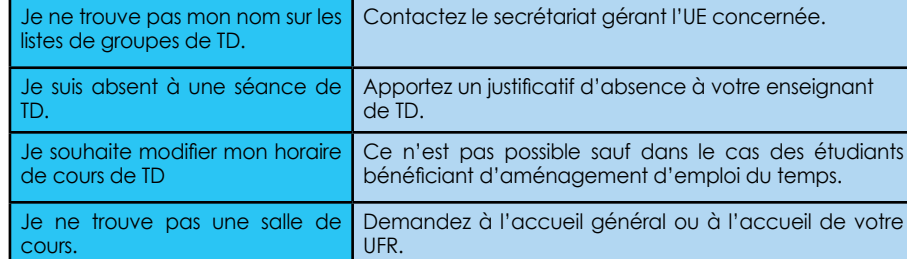

### **Faire son emploi du temps avec IGWeb**

La constitution de votre emploi du temps est réalisée grâce à l'application IGWeb. L'inscription dans les CM et les TD est obligatoire mais s'adresse uniquement aux étudiants inscrits au régime du contrôle continu. Il vous faut être en possession de votre n° étudiant pour vous identifier.

**Pour accéder à l'application IGWeb, rendez-vous sur le lien suivant : https://kiwi.univ-tlse2.fr/igweb/accueil.php** 

#### A NOTER

- En cas de difficulté, seul le département gestionnaire de l'UE est en mesure de vous aider. Privilégiez l'assistance par mail.
- L'application IGWeb n'est ouverte et utilisable qu'à des dates précises. Veillez à les respecter
- La plupart des UE de Licence et un certain nombre d'UE de Master sont disponibles dans l'application. Si ce n'est pas le cas, inscrivez-vous directement auprès du département de rattachement.

### **Comment se déroulent les examens ?**

### **Le régime d'examen : contrôle continu ou contrôle terminal ?**

Pour chaque UE, vous avez le choix entre deux régimes d'examen :

- le Contrôle Continu (CC) = vous avez une obligation d'assiduité et vous êtes évalué tout au long de l'année
- le Contrôle Terminal (CT) = vous n'avez pas d'obligation d'assiduité et vous êtes évalué en fin de semestre. Ce régime est forcément lié à l'inscription à des UE dispensées par le SED *(cf.page 35)*

### **Organisation et convocation**

Tous les examens (qu'ils concernent les étudiants en CC ou en CT) sont organisés sur les campus de l'université. L'université n'a pas de centre d'examens à l'étranger, sauf dans le cadre de conventions. Les candidats doivent donc se déplacer et composer à l'université à la date indiquée sur leur convocation.

La convocation est faite par voie d'affichage dans chaque UFR ou département. Les dates des épreuves de contrôle terminal sont communiquées sur le site web de l'université.

### **Les résultats**

Vous pourrez consulter vos résultats aux examens au fur et à mesure de leur saisie en vous connectant à votre ENT *(rubrique Mon profil > rubrique Mon dossier Web > rubrique Notes et résultats).*

Il s'agit d'une publication à titre indicatif. En cas d'erreur ou de contestation, seul le procèsverbal du jury fait foi.

#### **La compensation**

La compensation est le calcul de votre moyenne générale en prenant en compte les différents coefficients. Elle permet de compenser des résultats négatifs par des résultats positifs. Elle s'applique à différents niveaux : au sein des UE, entre les UE et entre les semestres.

A NOTER<br>En savoir plus sur la compensation : site internet de l'université > Formation Insertion > Inscriptions-Scolarité > Examens

### **Le cas particulier des étudiants boursiers**

Si vous êtes étudiant boursier, vous avez une obligation d'assiduité aux enseignements et aux épreuves. Le CROUS indique que « l'attention des étudiants est attirée sur le fait que le manquement à l'obligation d'assiduité et l'absence aux examens entraineront systématiquement la suspension du versement de la bourse ainsi que le remboursement des sommes déjà versées ».

#### A NOTER

En savoir plus sur les examens, rendez-vous sur le site de l'université : rubrique Formation Insertion > rubrique Inscriptions/scolarité > rubrique Examens

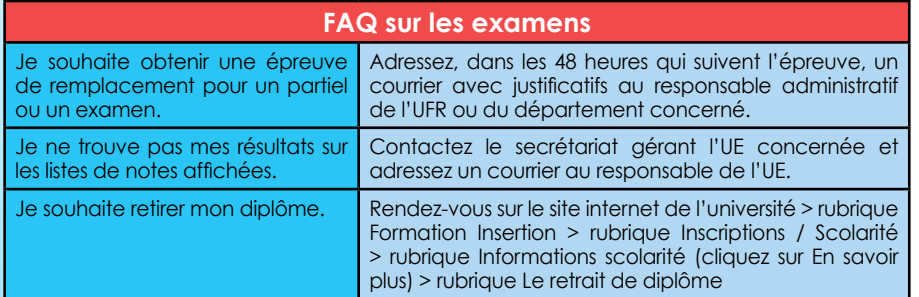

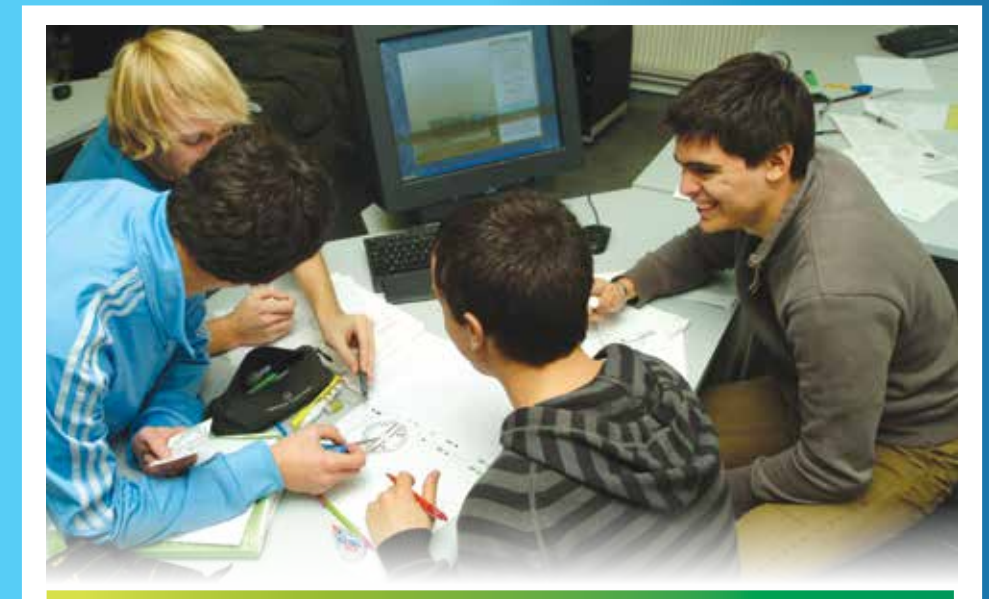

### **Accueil et accompagnement des étudiants**

### **Accueil des nouveaux étudiants à la rentrée**

#### • **Participer à l'accueil et à la pré-rentrée**

Dès la fin août, l'université met en place des réunions d'information, des activités pédagogiques, culturelles et sportives. Il s'agit aussi bien des journées d'intégration, que des journées d'accueil par les composantes, mais aussi l'organisation de forums associatifs, sportifs ou au sein des foyers.

#### A NOTER

Pour connaître les dates clés, consultez le site web de l'université et connectez-vous sur votre ENT.

### **Accompagnement des étudiants**

#### **• Un contact individualisé avec un enseignant-référent**

Chaque étudiant de L1 bénéficie d'un contact spécifique avec un enseignant-référent. C'est un interlocuteur privilégié qui a pour fonction d'informer, d'orienter (vers des services ou des dispositifs de l'établissement) et de vous conseiller. L'enseignant est une personne ressource pour l'avancée dans le cursus de formation.

Votre enseignant-référent sera votre enseignant de TD dans l'UE « Accompagnement du projet de l'étudiant » (UE4 A en semestre 1 de L1).

#### • **Participer au tutorat**

Pour les étudiants de première année de licence, une aide est assurée par des étudiants de 2ème et 3ème cycle. Le tutorat offre aux étudiants qui le souhaitent l'occasion de travailler par petits ateliers hebdomadaires en vue de faciliter la compréhension des cours, d'apprendre à élaborer des fiches de lecture, à faire des recherches bibliographiques et aussi à élaborer un projet professionnel.

L'emploi du temps des ateliers proposés est affiché dans chaque composante, dès la rentrée universitaire.

Le tutorat est gratuit. En y participant, vous augmentez vos chances de réussite.

#### **• Utiliser les ressources en ligne**

De nombreuses ressources sont disponibles en ligne depuis votre ordinateur.

Pour en savoir plus, connectez vous sur votre ENT. Vous y trouverez aussi bien des informations concernant des stages, des cours en ligne ou encore de la documentation sur de nombreux sujets.

#### **• Connaître les dispositifs qui s'adressent aux publics spécifiques**

Les étudiants en situation de handicap, les étudiants étrangers ou encore les sportifs de haut niveau ont à leur disposition de nombreux dispositifs spécifiques. Pour en savoir plus, merci de vous reporter à la page 34.

#### **• Les dispositifs de soutien intersession**

Entre la première session et la 2ème session, les enseignants des différents UFR et départements vous proposent des séances de soutien pour vous aider à mieux comprendre vos cours et à réviser.

#### **• SCUIO-IP**

Un service d'accompagnement et conseil pour l'orientation, les stages et l'insertion professionnelle ouvert à tous les étudiants.

### **Quelques conseils pour faciliter vos démarches administratives**

- Réalisez vos 3 inscriptions : administrative, pédagogique et sur IGWeb
- Ne modifiez pas seul votre fiche d'inscription pédagogique et tenez compte des délais indiqués pour les procédures administratives
- Surveillez régulièrement les affichages sur les panneaux et votre ENT
- Précisez explicitement vos nom et prénom, vos coordonnées (adresse, téléphone, mail universitaire), votre n° étudiant, votre année d'inscription et votre régime d'examen lorsque vous adressez un courrier (papier ou courriel) aux personnels ou aux '

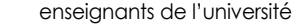

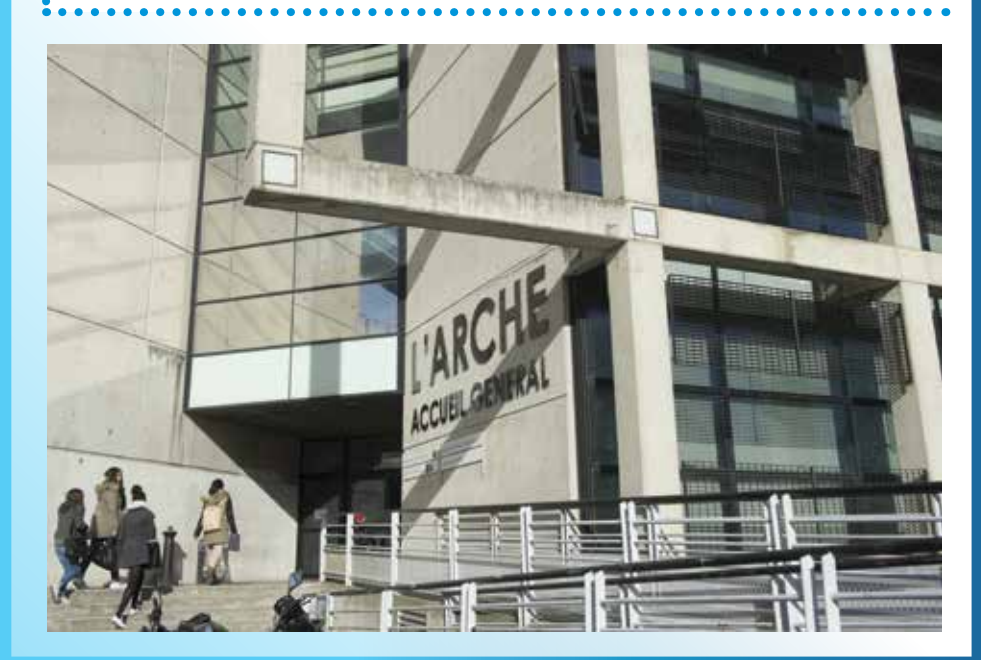

## **L'orientation, l'insertion professionnelle et les stages**

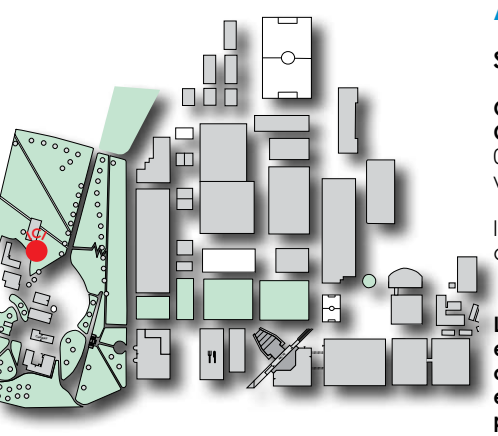

### **A qui s'adresser ?**

#### **SCUIO-IP**

**Où ?** Parc du château **Contact :** scuio-ip@univ-tlse2.fr 05 61 50 45 15 www.univ-tlse2.fr/scuio-ip

lundi 13h30 -17h30 du mardi au jeudi 9h30 -17h30

**Le service accueille, informe, conseille et accompagne les étudiants dans la construction de leur parcours de formation et dans la réflexion sur leur projet professionnel.**

• **Informez-vous** : explorez le fonds documentaire spécialisé sur les métiers, les formations, le marché de l'emploi, les concours, la mobilité étudiante et consultez les ressources numériques (fiches métiers-formations en ligne, podcasts, films, logiciels spécialisés).

**• Rencontrez un conseiller :** pour faire un point sur vos projets d'études de stage et d'insertion professionnelle.

• **Participez**, aux séances collectives d'information, aux mini'confs et venez aux permanencesconseil : CV, lettre de motivation, entretien, bilan, stage, réorientation, entrée en formation sélective.

#### **• Assistez à des conférences, à des rencontres étudiants-professionnels**

Suivez l'actualité du service sur le site internet de l'université (rubrique Formation Insertion > rubrique Orientation, parcours, métiers) et sur votre ENT (rubrique Mon orientation, stage, insertion) et ponctuellement sur la rubrique Vie du campus.

#### **FAQ de l'orientation et de l'insertion professionnelle**

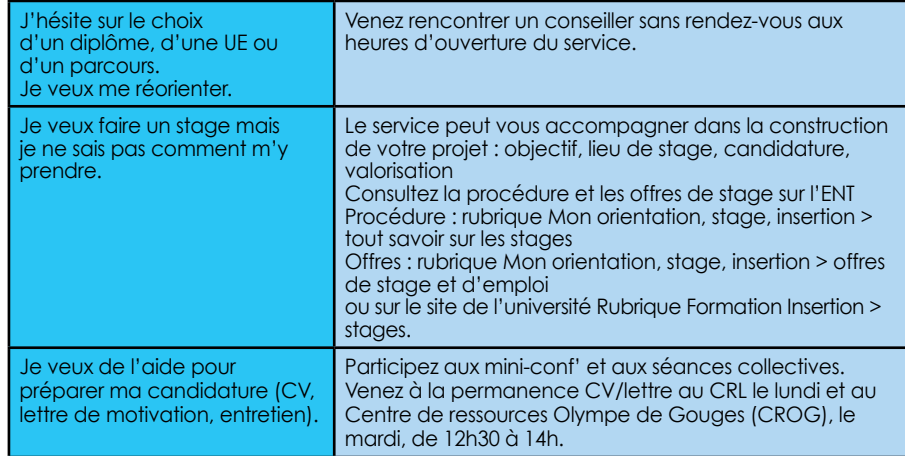

### **- Les bibliothèques, pour quoi faire ?**

### **Échanger, travailler, se distraire, s'informer, se cultiver...**

• **Consultez sur place et emprunter avec sa carte étudiant dans toutes les bibliothèques des universités de Toulouse et de la Région Occitanie** des livres, des ebooks, des revues, des thèses et mémoires, des DVD, des méthodes de langues, des partitions de musique, des cartes géographiques...

• **Consultez sur place et à distance, 24h/24,** des ressources multiples.

• **Profitez d'espaces divers** : salles de lecture, salles de travail en groupe, espaces silencieux, espaces presse et actualités, espaces informatique, salles de formation, espaces d'autoapprentissage en langues.

• **Apprendre à utiliser les outils** proposés par des bibliothèques en suivant **des formations ou des ateliers.**

**Pour toutes questions, n'hésitez pas, les bibliothécaires sont à votre disposition sur place, et en ligne par chat et par mail 24h/24**

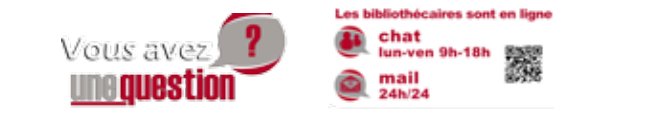

#### **Les bibliothèques du campus Mirail**

La coordination entre bibliothèques et centres de ressources de l'UT2J est assurée par le Service Commun de la Documentation (SCD).

La Bibliothèque Universitaire Centrale (BUC) a une vocation encyclopédique et pluridisciplinaire tandis que les centres de ressources et autres bibliothèques de proximité sont spécialisés dans leurs domaines disciplinaires respectifs.

Toutes les bibliothèques sont ouvertes à tous, quel que soit le cursus suivi.

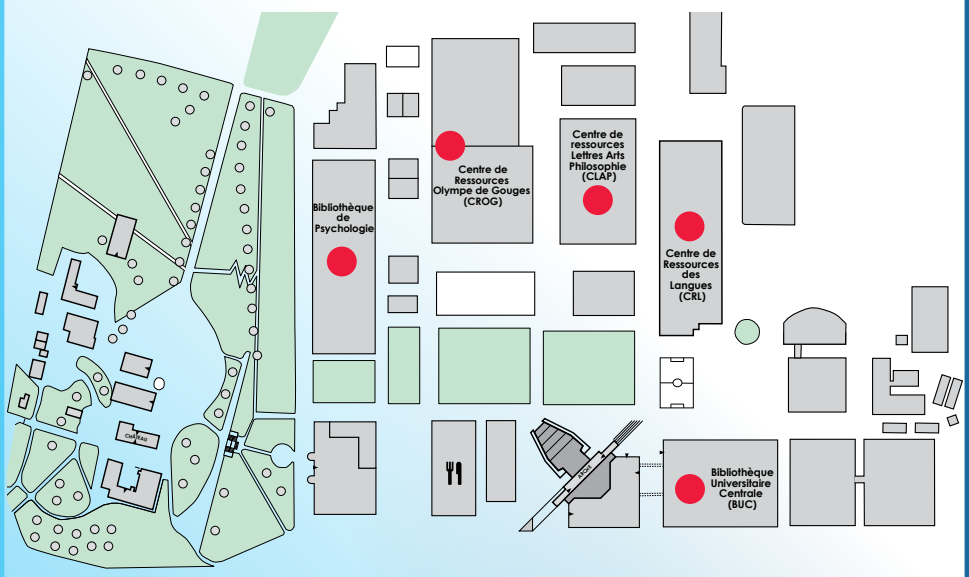

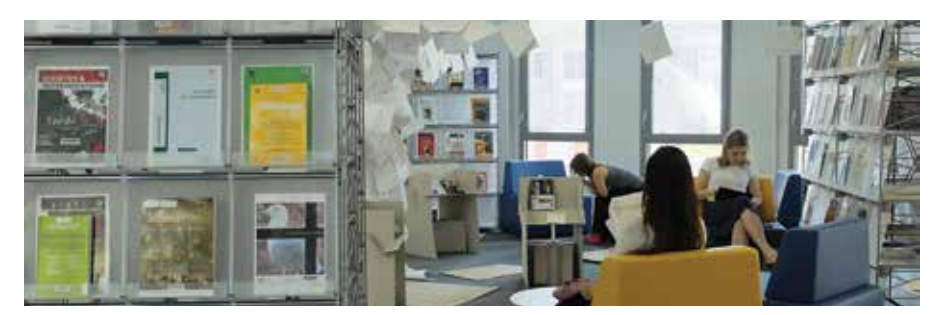

#### *E* Bibliothèque Universitaire Centrale (BUC)

**Où ?** bâtiment à côté de l'Arche **Contact :** bumirail@univ-tlse2.fr / 05 61 50 39 60 **Horaires :** 8h30 -19h00 (lundi à vendredi) **Domaines disciplinaires :** collections encyclopédiques et pluridisciplinaires **Collections spécifiques :** 

l'intégralité des thèses imprimées soutenues à l'Université Toulouse - Jean Jaurès depuis sa création.

La collection « CADIST Péninsule Ibérique », collection de référence en France, spécialisée en langues, littératures et civilisations de la péninsule ibérique.

**Service :** le PEB (prêt entre bibliothèques). Ce service vous permet de faire venir d'autres bibliothèques, en France ou à l'étranger, les documents qui ne se trouvent pas dans les bibliothèques toulousaines.

#### **Centre de ressources de psychologie Louise Michel**

**Où :** bâtiment Philippe Malrieu **Contact :** 05 61 50 48 42 **Horaires :** lundi à jeudi : 9h -17h / vendredi : 13h30-16h30 **Domaines disciplinaires : psychologie Collections spécifiques :** testhotèque

#### **Centre de Ressources des Langues (CRL)**

**Où :** bâtiment Erasme

**Contact :** 05 61 50 41 20 / crl@univ-tlse2.fr **Horaires :** 8h30 - 19h00 (lundi à vendredi) **Domaines disciplinaires :** fonds documentaire spécialisé en langues (anglais, espagnol,

japonais, FLE...) et généraliste (bandes dessinées, guide de voyages). **Spécialités :** pour les langues - didacticiels d'auto-apprentissage, possibilité de passer des tests de niveaux.

#### **EXAGGE 15 Centre de ressources Lettres Arts Philosophie (CLAP)**

**Où ?** bâtiment Le Gai savoir

**Contacts :** clap@univ-tlse2.fr - 05 61 50 48 00 ou 05 61 50 24 01

**Horaires :** 8h -18h (lundi à jeudi) et 8h-17h (vendredi) **Domaines disciplinaires :** Lettres modernes, Lettres classiques (Latin, Grec), Linguistique, Occitan, Philosophie, Musique, Cinéma, Théâtre, Danse, Arts du spectacle, Communication **Collections spécifiques :** CD audio et partitions

#### **Centre de Ressources Olympe de Gouges (CROG)**

**Où :** Bâtiment Olympe de Gouges **Contact :** 05 61 50 46 22 / crog@univ-tlse2.fr

**Horaires :** 8h30 -19/h (lundi à vendredi)

**Domaines disciplinaires :** Histoire, Histoire de l'art, Arts Plastiques, Arts Appliqués, Archéologie, Sciences de l'information et de la communication, Géographie, Sociologie, Anthropologie, Sciences de l'éducation, Science Économiques et de Gestion, Mathématiques et Informatique **Collections spécifiques :** cartothèque et fonds des mémoires, photographies aériennes

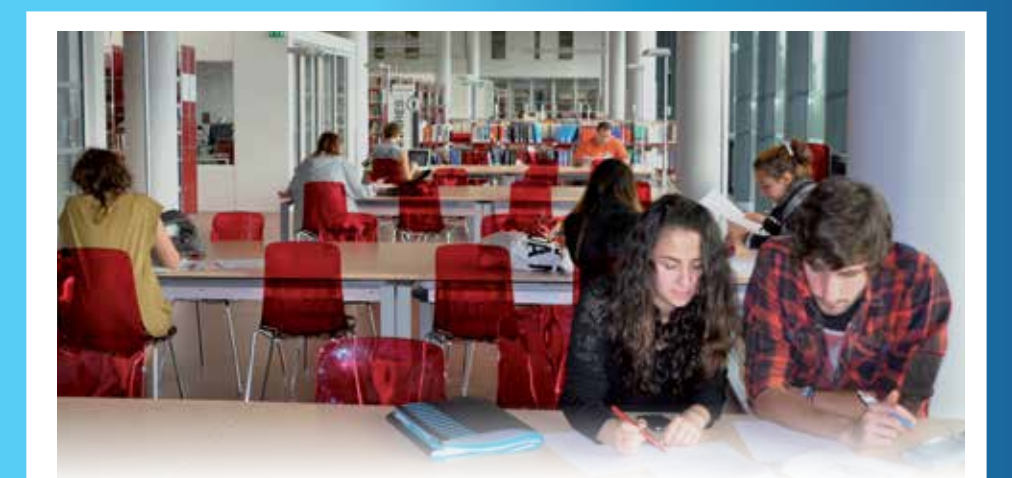

### **Zoom sur Archipel +**

Un seul outil de recherche pour accéder à toute la documentation proposée par les

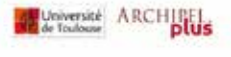

ouvez des ressources en ligne, des articles, des livres, des thèses...

bibliothèques, papier et numérique. Archipel +. C'est une interface de recherche simple, adaptée aux supports mobiles, des résultats instantanés et pertinents, un accès direct aux ressources en ligne (articles de revues, livres numériques, thèses...). Pour vous y rendre, rien de plus simple : http://  $\degree$ univtoulouse.summon.serialssolutions.com

### **Les centres de documentation**

L'UT2J dispose également de centres de documentation spécialisés, et en particulier au SCUIO- IP (cf. partie L'orientation, l'insertion professionnelle et les stages de ce guide) où vous trouverez un fonds documentaire riche et de nombreuses ressources numériques.

### **Acheter ses propres ressources documentaires**

### **Librairie Études**

**Où ?** La Fabrique 9h30-18h du lundi au vendredi **Contact :** etudesmirail@yahoo.fr – 05 61 44 18 25 **Site de vente en ligne :** www.etudesmirail.com

La Librairie Etudes située sur le campus, vous permet d'acheter, neufs ou d'occasion, les œuvres demandées dans les bibliographies Lettres, Langues, Sciences-Humaines. Le + : elle dispose également d'un service de **vente en ligne www.etudesmirail.com**  qui propose l'expédition des ouvrages en 48h (la livraison est gratuite si le retrait se fait en magasin ou chez vous à partir de 25 euros d'achat). Avec peu de délais,vous êtes livrés et prêts à entamer l'année.

Profitez également de l'espace café littéraire, lieu de rencontres partagées. Vous pourrez retrouver vos amis, boire un café ou savourer une tasse de thé en feuilletant vos livres préférés.

### **L'université, côté numérique**

### **Le site internet**

Que vous soyez étudiant ou non à l'Université Toulouse - Jean Jaurès, son site internet est le lieu indispensable où vous trouverez toutes les informations pour répondre à vos questions : www.univ-tlse2.fr

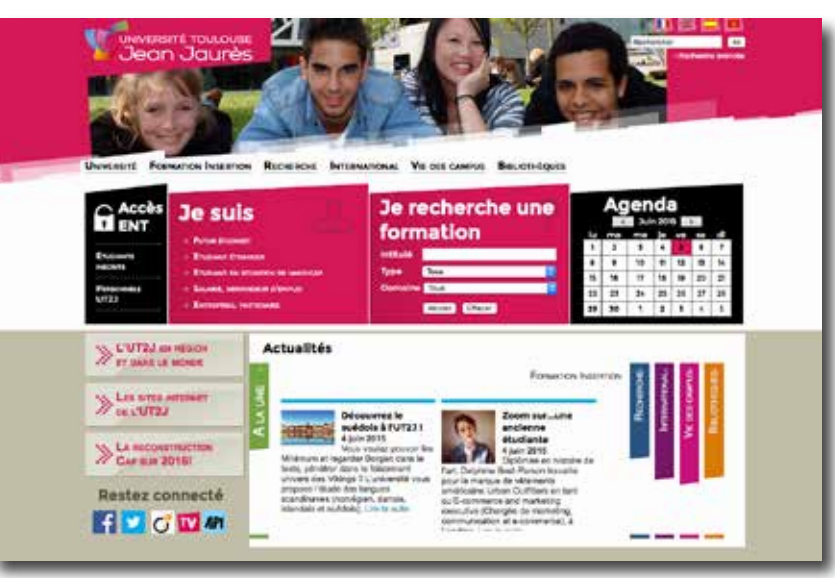

### **Les réseaux sociaux**

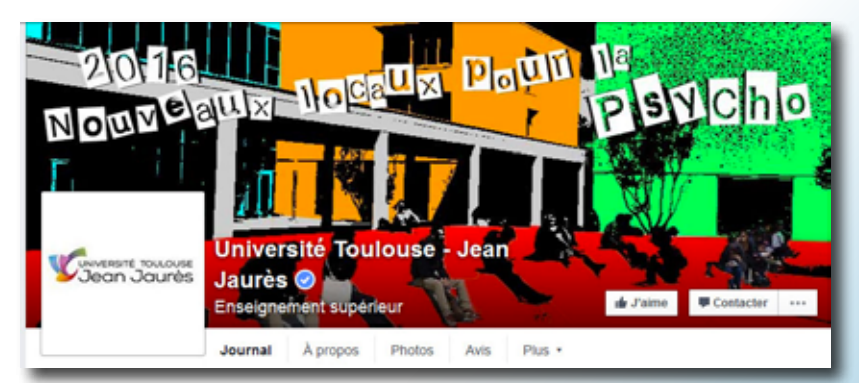

### **Facebook**

www.facebook.com/pages/Université-Toulouse-Jean-Jaurès

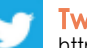

**In** 

**Twitter**

https://twitter.com/UTJeanJaures

**LinkedIn**

https://fr.linkedin.com/edu/université-toulouse---jean-jaurès-12517

### **L'ENT**

T ENT **ETUDIANTS NSCRITS PERSONNELS UTM** 

Après votre inscription, vous bénéficierez d'un identifiant pour pouvoir accéder à l'ENT (Espace Numérique de Travail). L'université vous donne une adresse mail étudiante (prenom.nom@ etu.univ-tlse2.fr), elle vous sera fournie avec votre numéro étudiant, vous devez l'utiliser pour communiquer avec l'équipe pédagogique et l'équipe administrative.

Attention : il vous faudra d'abord activer votre ENT pour pouvoir y accéder.

## **Comment l'activer ?**

**1** Rendez-vous sur le site de l'université > pavé noir Accès ENT > section Première connexion sur l'ENT (J'active mon compte)

**2** Laissez-vous guider pour la connexion Attention : vous devrez utiliser votre n° INE qui figure sur votre carte d'étudiant ou sur le récépissé de votre inscription administrative

**Plateforme**

**3** Vous accédez à votre page

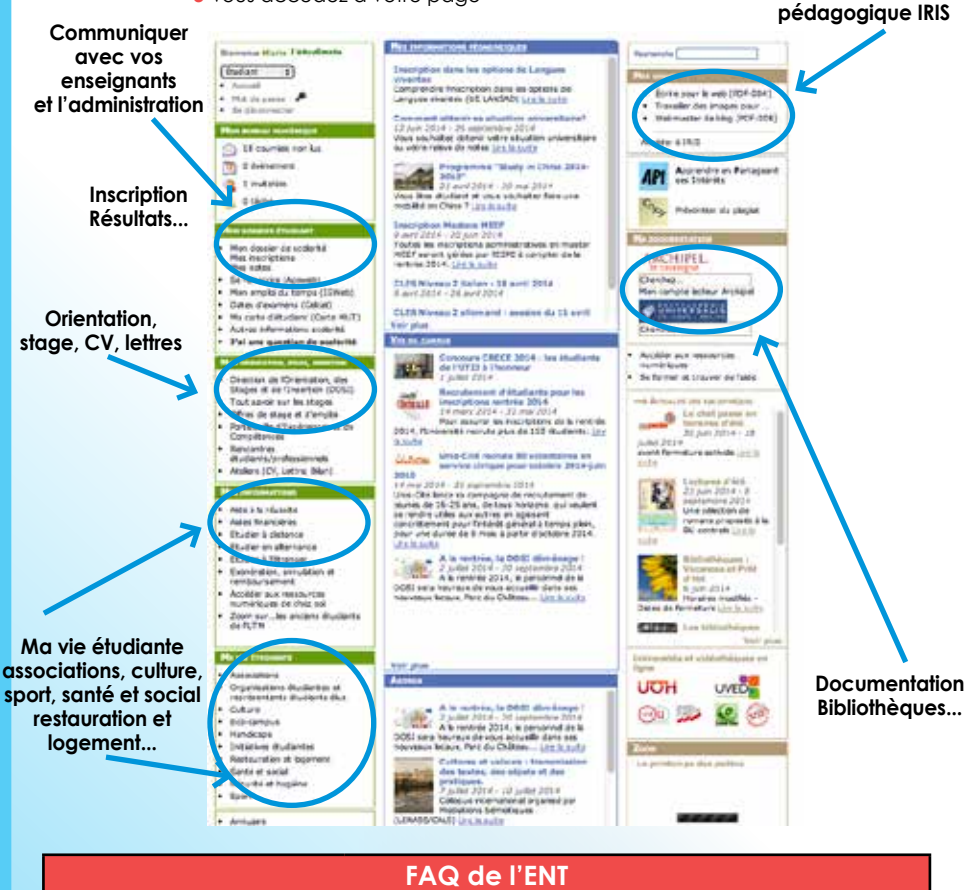

Je rencontre des problèmes concernant l'ENT ou avec mon mail. Site internet de l'université > pavé Accès ENT > rubrique Etudiants inscrits > rubrique J'ai besoin d'aide (je suis étudiant).

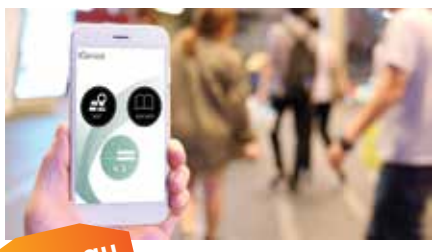

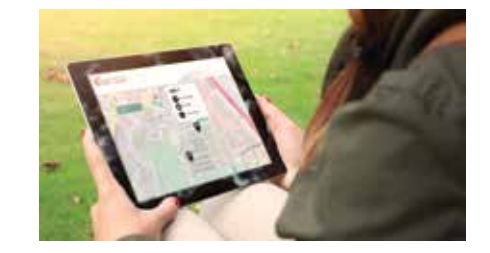

### **UT2J Mobile Nouveau**

Dès la rentrée 2016, l'Université Toulouse - Jean Jaurès met à disposition de tous les étudiants, le personnel et les visiteurs de l'université une application mobile « UT2J Mobile ». Cette application permet de mieux se repérer sur le campus. Elle est disponible sur les différentes plateformes (iOS, android…) et terminaux (téléphone portable, tablette, ordinateur).

Elle affiche à l'utilisateur une carte de l'université incluant sa géolocalisation avec calcul d'itinéraire ainsi que certains points d'intérêts (POI) tels que bâtiments, bibliothèques, espaces sportifs, restaurant, parking… Sur certains de ces POI, lors d'un clic, un panorama interactif s'affiche (vue 360 °).

Dans une future version, l'application permettra l'envoi de notifications aux utilisateurs (groupes) indiquant, par exemple, un changement de salle ou d'horaire d'un cours.

## **Zoom sur**

API est le réseau social de l'Université Toulouse - Jean Jaurès. Accessible depuis l'ENT (colonne de droite) il permet de diffuser des articles et des annonces grâce aux blogs, de partager des fichiers, de créer ou participer à des groupes d'intérêt, de commenter les contributions des autres et de se construire un réseau de contacts. C'est un espace d'expression libre et un lieu de plaisir, celui du partage et de la confrontation des idées. C'est un moyen de créer du lien sans barrière disciplinaire ou statutaire. Profitez-en !  $\bullet$ 

### **Le WIFI**

Sur la majeure partie du campus, vous trouverez des bornes WIFI. Elles vous permettent de vous connecter à internet avec votre ordinateur personnel.

#### **Comment vous connecter ?**

Connectez-vous au réseau WEtud (accessible par tous les étudiants de l'université de 7h à 22h en semaine et de 8h à 20h le week-end) avec vos identifiants d'accès de l'ENT.

#### **Les salles en libre-service**

Des salles informatiques sont ouvertes dans les différentes UFR sur présentation de votre carte étudiante. Renseignez-vous auprès de votre UFR ou de votre département. A votre disposition, vous trouverez des micro-ordinateurs équipés de logiciels de bureautique (Word, Excel, Access), de logiciels de statistiques (SPSS-SDT) et d'accès internet. Un moniteur informatique est présent en permanence aux heures d'ouverture.

### **Le prêt d'ordinateur portable**

Un prêt d'ordinateur portable est possible à l'université sous certaines conditions.

### A NOTER

Pour en savoir plus sur le WIFI, les salles en libre-service et le prêt d'ordinateur portable, rendezvous sur le site de l'université : rubrique Vie des campus > rubrique Inscriptions / Scolarité > rubrique Services numériques

 $\bullet$ 

 $\bullet$ 

## **Etudier à l'étranger**

### **A qui s'adresser ?**

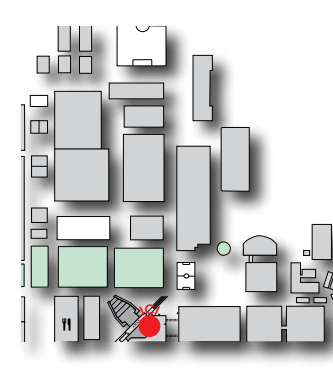

#### **Service des Relations Internationales**

**Où ?** L'Arche, bureau AR104 **Contact :** rintutm@univ-tlse2.fr - 05 61 50 36 46 **Horaires :** 8h30 -12h30 / 13h30 -16h30 (fermé le mercredi)

Si vous envisagez de partir étudier à l'étranger, le service des Relations Internationales de l'UT2J est là pour vous renseigner !

Chaque année, de nombreux étudiants de l'Université Toulouse - Jean Jaurès partent effectuer des séjours à l'étranger. L'UT2J dispose en effet de 400 accords internationaux et de plusieurs universités partenaires. Les RI vous orienteront vers la formule correspondant le mieux à votre projet de mobilité. Ils peuvent également vous proposer des bourses d'aide à la mobilité.

### **Comment ?**

#### **Il existe deux types de dispositifs pour partir à l'étranger avec l'aide de l'université :**

- les séjours d'études
- les séjours professionnels

#### **Si vous choisissez d'effectuer un séjour d'étude, plusieurs possibilités s'offrent à vous :**

- le programme Erasmus + si vous voulez partir dans un autre pays européen
- les conventions internationales avec des universités en dehors de l'Europe (Etats-Unis, Chine, Japon, Argentine, etc.)
- le programme Crepuq vous permet de partir au Québec
- l'inscription à un double-diplôme vous permettra de valider un diplôme d'une université étrangère partenaire et un diplôme de l'UT2J

#### **Si vous choisissez de faire un séjour professionnel, 2 solutions :**

• vous pouvez effectuer un stage

• ou tenter l'expérience de l'assistanat linguistique si vous avez validé une L2 et que vous avez un projet professionnel dans l'enseignement

### A NOTER

Pour en savoir plus, rendez-vous sur le site de l'université : rubrique International > rubrique Partir à l'étranger

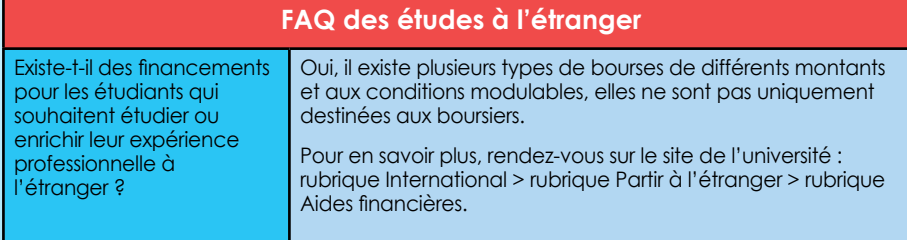

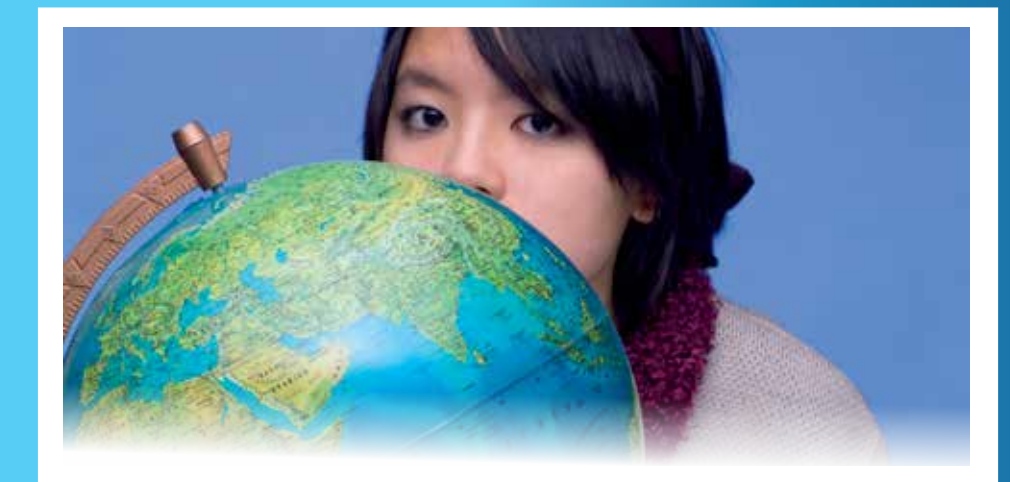

### **Etudiants étrangers**

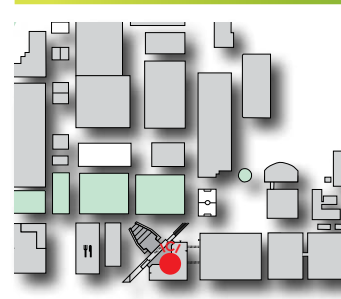

### **A qui s'adresser ?**

**Pôle des Etudiants Etrangers Division de la Vie Étudiante Où ?** L'Arche bureau AR108 **Horaires :** 9h -11h45 / 13h30 -16h15

Le Pôle des Etudiants Etrangers est votre interlocuteur privilégié. Sous la direction de la Division de la Vie Etudiante (DIVE), il prendra en charge votre candidature si vous êtes titulaire d'un diplôme étranger depuis

l'admission préalable jusqu'à la demande d'admission en 3ème année de Licence et en 1ère année de Master. Il assure également votre inscription administrative.

### A NOTER

Rendez-vous sur le site internet et l'annuaire du Pôle : rubrique International > rubrique Venir à l'UT2J > rubrique Inscription à titre individuel > section Contact > Pôle des Etudiants Etrangers

### **Comment venir étudier à l'Université Toulouse - Jean Jaurès**

En fonction de votre profil, la procédure d'inscription n'est pas toujours la même. Il vous faut savoir si vous avez déjà un diplôme national français ou non, et si vous vous inscrivez en tant qu'étudiant Erasmus ou grâce à une convention internationale. Veillez également à connaître les conditions d'admission en fonction du niveau d'étude où vous souhaitez vous inscrire. Vous avez la possibilité de vous inscrire dans notre université pour apprendre le français.

### A NOTER

Les démarches en détail, rendez vous sur le site de l'université : rubrique International > rubrique Venir à l'UT2J

### **Etudiants en situation de handicap**

### **Vous êtes en situation de handicap ?**

Contactez le Pôle des Etudiants en situation de Handicap (PEH) rattaché à la Division de la Vie Etudiante (DIVE). Vous êtes aussi concernés par la Charte des étudiants en situation de handicap.

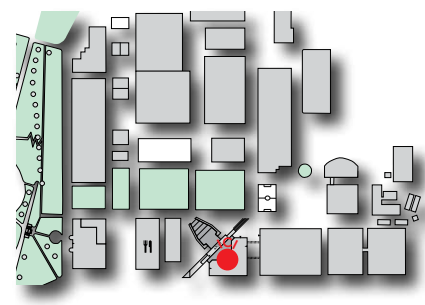

**Pôle des Etudiants en situation de Handicap Où ?** L'Arche bureaux AR015 et AR016 situés à la DIVE

**Contact :** beltran@univ-tlse2.fr / mell@univ-tlse2.fr 05 61 50 41 62 / 05 61 50 40 68 / 05 61 50 45 80

**Horaires :** 8h30 - 12 h et 13h30 - 15h00

Le PEH vous facilitera l'accès à l'université et aux études de différentes manières :

- accompagnement à l'inscription
- intermédiaire entre l'étudiant et les UFR, les services de l'université, mais aussi les organismes et les associations extérieurs
- accès au secrétariat
- tutorat individuel
- transcriptions en braille
- mesures particulières pour les examens…

### A NOTER

#### Pour en savoir plus :

- rendez-vous à la partie Social et Santé de ce guide (pages 41 et 42)
- rendez-vous sur le site de l'université : rubrique Université > rubrique Politique handicap

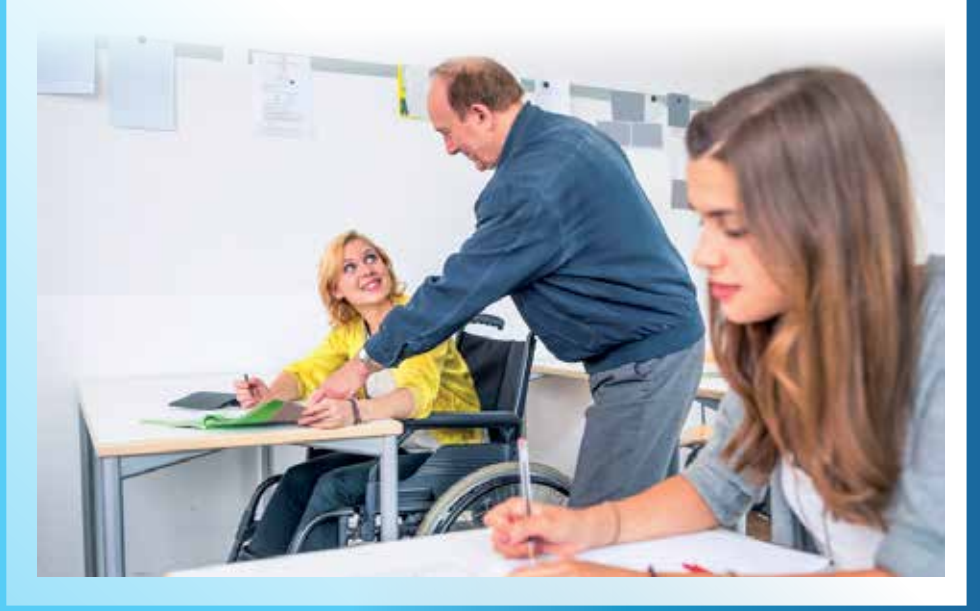

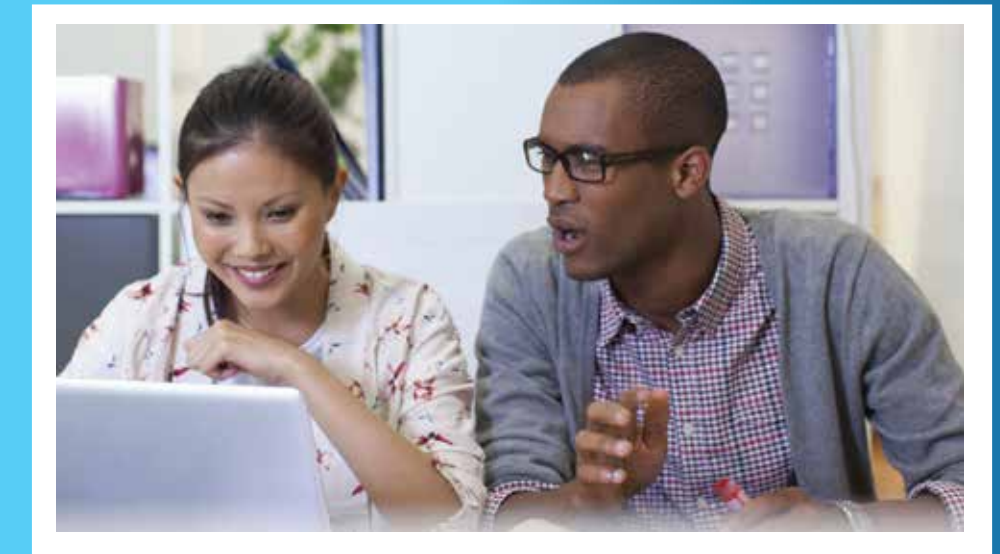

### **Se former différemment : à distance, en formation continue, en alternance**

#### **Etudier à distance**

Vous n'avez pas la possibilité de vous déplacer chaque jour sur le campus universitaire, mais vous souhaitez tout de même suivre des cours de l'enseignement supérieur ? Le Service d'Enseignement à Distance (SED) est là pour vous aider.

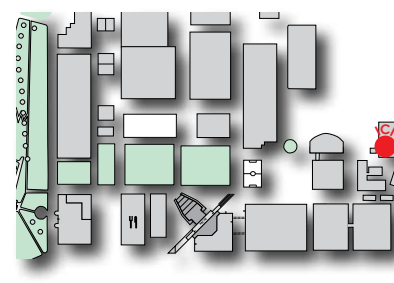

#### **Service d'Enseignement à Distance**

**Où ?** Bâtiment 32 **Contact :** contact.sed@univ-tlse2.fr – 05 61 50 37 99 **Horaires :** 

 en période d'inscriptions : 8h30 -17h (lundi au jeudi) 8h30 -16h30 (lvendredi) hors période d'inscriptions : 8h30 -12h30 / 13h30 -17h (lundi au jeudi) 8h30 -12h30 / 13h30 -16h30 (vendredi)

Il permet aux étudiants de se former sans avoir besoin d'être présents sur le campus. Une grande partie des diplômes au niveau Licence et une partie au niveau Master peuvent être obtenu via l'enseignement à distance. L'université met à votre service des cours en ligne accessibles depuis chez vous, des regroupements sur le campus, des ressources et des services en ligne complémentaires.

#### **La procédure est simple :**

• réalisez d'abord vos inscriptions administratives et pédagogiques en précisant que vous souhaitez suivre votre formation à distance

• inscrivez-vous au SED

### A NOTER

Pour en savoir plus, rendez vous sur le site de l'université : rubrique Formation Insertion > rubrique Formation à distance

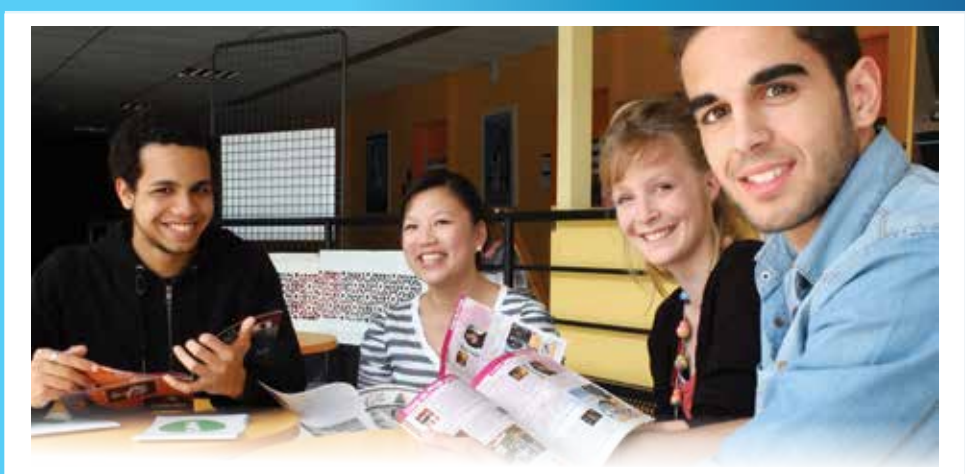

### **Etudier en formation continue**

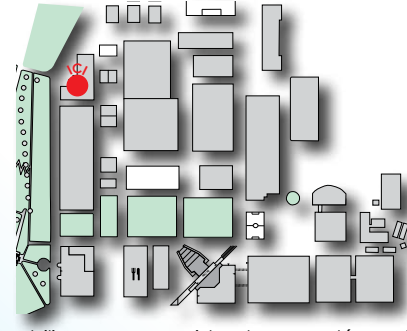

**Service de la Formation Continue Où ?** Bâtiment 4 **Contact :** sfcutm@univ-tlse2.fr **Horaires :** 8h30 -12h / 13h -16h30 (lundi au vendredi)

Le service de la formation continue offre un large panel de prestations à tous ceux qui souhaitent perfectionner leur pratique professionnelle, acquérir de nouvelles compétences, réorienter leur carrière, préparer un diplôme ou simplement approfondir leur culture générale.

Quel que soit votre projet, l'équipe du service se

mobilise pour vous aider dans vos démarches d'orientation, de positionnement, de recherche de financement et d'instruction de votre dossier.

### A NOTER

Pour en savoir plus, rendez vous sur le site de l'université : rubrique Formation Insertion > rubrique Formation continue

### **Etudier en alternance**

#### **Service de la Formation Continue**

**Où ?** Bâtiment 4 **Contact :** 05 61 50 49 90 **Horaires :** 8h30 -12h / 13h -16h30 (lundi au vendredi)

L'université propose une offre de formations en alternance : DUT, Licences, Licences professionnelles, Master et diplômes d'université.

Ces formations proposées en apprentissage ou en contrat de professionnalisation sont dispensées sur le site toulousain et dans les sites délocalisés.

### A NOTER

Pour en savoir plus, rendez-vous sur le site de l'université > rubrique Formation Insertion > rubrique Formation en alternance + rubrique Formation continue (section Vous êtes interessé par une formation en alternance ?)

### **Vie culturelle et associative**

### **A qui s'adresser ? Où trouver des financements ?**

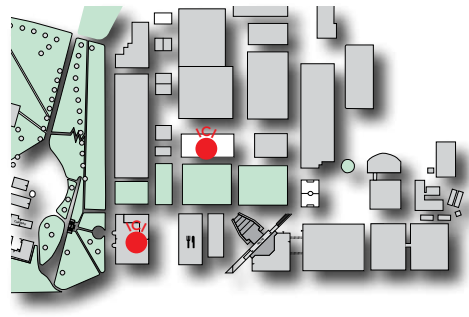

**Pôle des Associations et des Initiatives Etudiantes**

**Où ?** Maison des Initiatives Etudiantes bâtiment 1 puis bâtiment accueil

**Contact :** paie@univ-tlse2.fr – 05 61 50 24 11 **Horaires :** 8h -16h30 (lundi au jeudi)

Si vous souhaitez vous investir dans la vie associative du campus, le Pôle des Associations et des Initiatives Etudiantes est le service à contacter ! Sous la direction de la DIVE (Division de la Vie Etudiante),

il facilite les échanges entre les associations impliquées dans vie et l'animation de l'UT2J. Il accueille, conseille et propose éventuellement des financements aux étudiants désireux de monter des projets culturels.

### A NOTER

Pour en savoir plus sur le PAIE, rendez-vous sur le site de l'université > rubrique Vie des campus > rubrique Initiatives étudiantes > section Contact > Pôle Associations et Initiatives Etudiantes

Gérée par le PAIE, la Maison des Initiatives Etudiantes est un lieu d'échange, d'activités et d'information pour les étudiants. Elle met à votre disposition :

- un espace où vous pouvez exposer vos œuvres
- un lieu de détente où vous pouvez lire, jouer à des jeux de société, vous retrouver…
- une scène où vous pouvez organiser des concerts, des pièces de théâtre, des spectacles de danse, des conférences ou ce que vous voulez !
- une salle de réunion (capacité de 30 personnes max.)

Pour obtenir une permission d'utilisation de la MIE (espace d'exposition, scène ou salle de réunion), il vous suffit de remplir la fiche de demande d'utilisation de la MIE et de l'envoyer à l'adresse paie@univ-tlse2.fr ou de la déposer directement au PAIE avant la date prévue.

### A NOTER

Pour en savoir plus sur la MIE et télécharger la fiche d'utilisation de la MIE, rendez-vous sur le site de l'université > rubrique Vie étudiante > rubrique La Maison des Initiatives Etudiantes

### **Zoom sur le financement des projets étudiants : le FSDIE (Fonds de Solidarité et de Développement des Initiatives Etudiantes)**

L'université peut attribuer des subventions à des étudiants ayant un projet associatif ou personnel. Les projets étudiants doivent toucher au domaine de la culture, du sport, de l'environnement, de la solidarité ou de l'engagement citoyen (mais cette liste n'est pas exhaustive). Un certain nombre de critères d'appréciation sont à prendre en compte dans les demandes de subvention au FSDIE. Pour plus d'informations, vous pouvez vous adresser au Pôle des Associations et des Initiatives Etudiantes.

Pour en savoir plus sur le FSDIE, rendez-vous sur le site de l'université > rubrique Vie des campus > rubrique Les initiatives étudiantes.

. . . . . . . . . . . . . .

### **L'UE d'Ouverture**

L'UE d'Ouverture citoyenneté, culture ou sport, est une Unité d'Enseignement facultative. Cette UE, au même titre que les autres UE qui composent votre diplôme, a pour objectif de vous transmettre et de vous faire acquérir des connaissances spécifiques. Pour en savoir plus rendez-vous à la rubrique Toutes les UE (pages 16 à 18).

### **Les associations**

Le campus de l'Université Toulouse - Jean Jaurès abrite un grand nombre d'associations de nature diverse et variée. Un grand nombre de ces associations est localisé à la MIE.

Pour voir la liste des associations existantes sur le campus et en savoir plus à leur propos, rendezvous sur le site de l'université > rubrique Vie étudiante > rubrique Les associations étudiantes (en savoir plus).

### **Les foyers étudiants**

Mais qu'est-ce qu'un foyer ? Un projet associatif unique ! Des salles sont mises à disposition des étudiants dans les UFR afin qu'ils créent des lieux de rencontre et d'accueil tout en dégustant des boissons chaudes ou froides et des snacks. On y organise également des activités culturelles et amusantes en fonction des envies des bénévoles (lecture, conférence, projection, jeu de société…).

Répertoriés en tant qu'association loi 1901, enregistrés à la préfecture et auprès du PAIE de l'université, les différents foyers n'attendent que vous pour venir passer un moment dans ces lieux chaleureux ou même pour devenir bénévole !

Ces foyers sont ouverts en fonction des disponibilités des bénévoles, mais le sont presque toujours entre 12h et 14h.

### A NOTER

Pour en savoir plus sur les différents foyers, rendez-vous sur le site de l'université > rubrique Vie des campus > rubrique Vie étudiante > rubrique Les associations étudiantes > rubrique Foyers d'UFR et de Départements

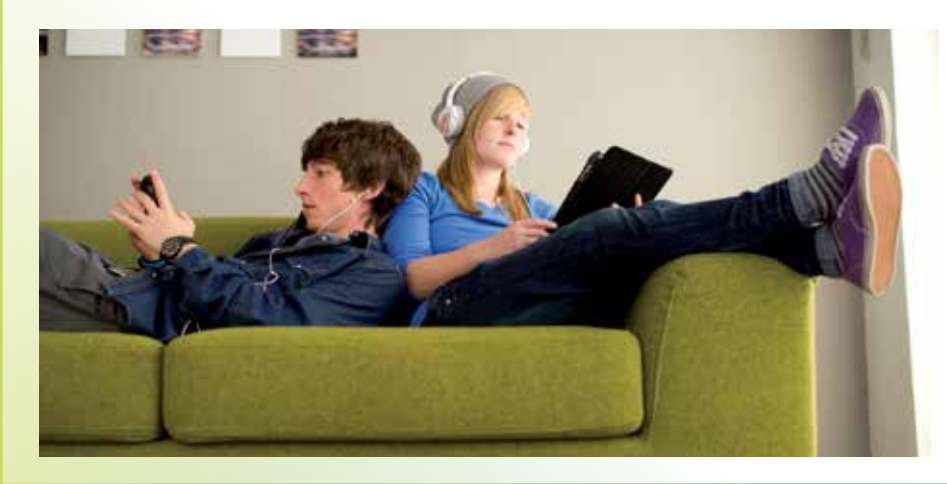

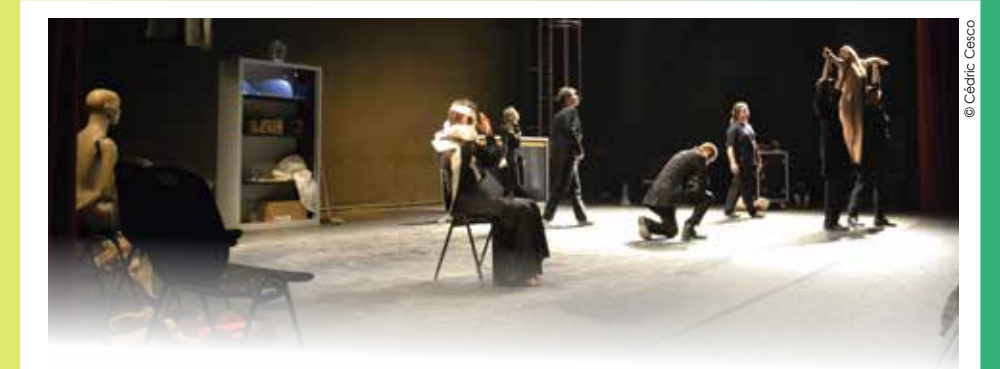

### **La culture et les arts**

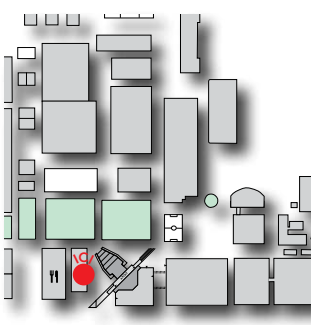

#### **Centre d'Initiatives Artistiques du Mirail Où ?** La Fabrique

 **Contact :** philippe.combes@univ-tlse2.fr – 05 61 50 44 62  **Horaires :** 10h-17h (lundi à vendredi) + ouverture le soir pour les vernissages et les spectacles + ouverture exceptionnelle certains samedis et dimanches www.ciam.univ-tlse2.fr

Le CIAM est le service des arts et de la culture de l'Université Toulouse - Jean Jaurès. Il propose, au sein de La Fabrique, bâtiment culturel unique en son genre, 180 manifestations artistiques gratuites par an en partenariat avec des institutions culturelles, des professionnels de la culture et des

artistes. Sont également mis en place des ateliers à tarifs réduits pour développer la pratique artistique amateur, des stages, des ateliers de création et des modules de pratiques culturelles pour les étudiants en Licence.

#### **Le bâtiment de La Fabrique abrite :**

- 3 salles d'exposition consacrées à la création contemporaine
- une salle de projections vidéos, de cinéma et de spectacles
- des ateliers spécialisés pour les arts plastiques et les arts appliqués (1er étage)
- un studio de danse
- une salle de répétition de théâtre
- 3 salles de musique avec régie son
- des salles multimédias
- des ateliers régie, vestiaires, loges et bureaux

### A NOTER

Pour en savoir plus sur le CIAM, rendez-vous sur le site de l'université > rubrique Vie des campus > rubrique Arts et culture

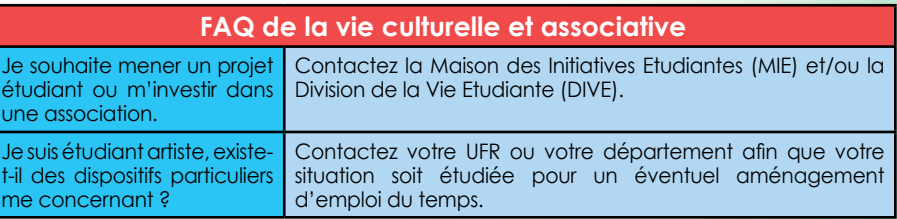

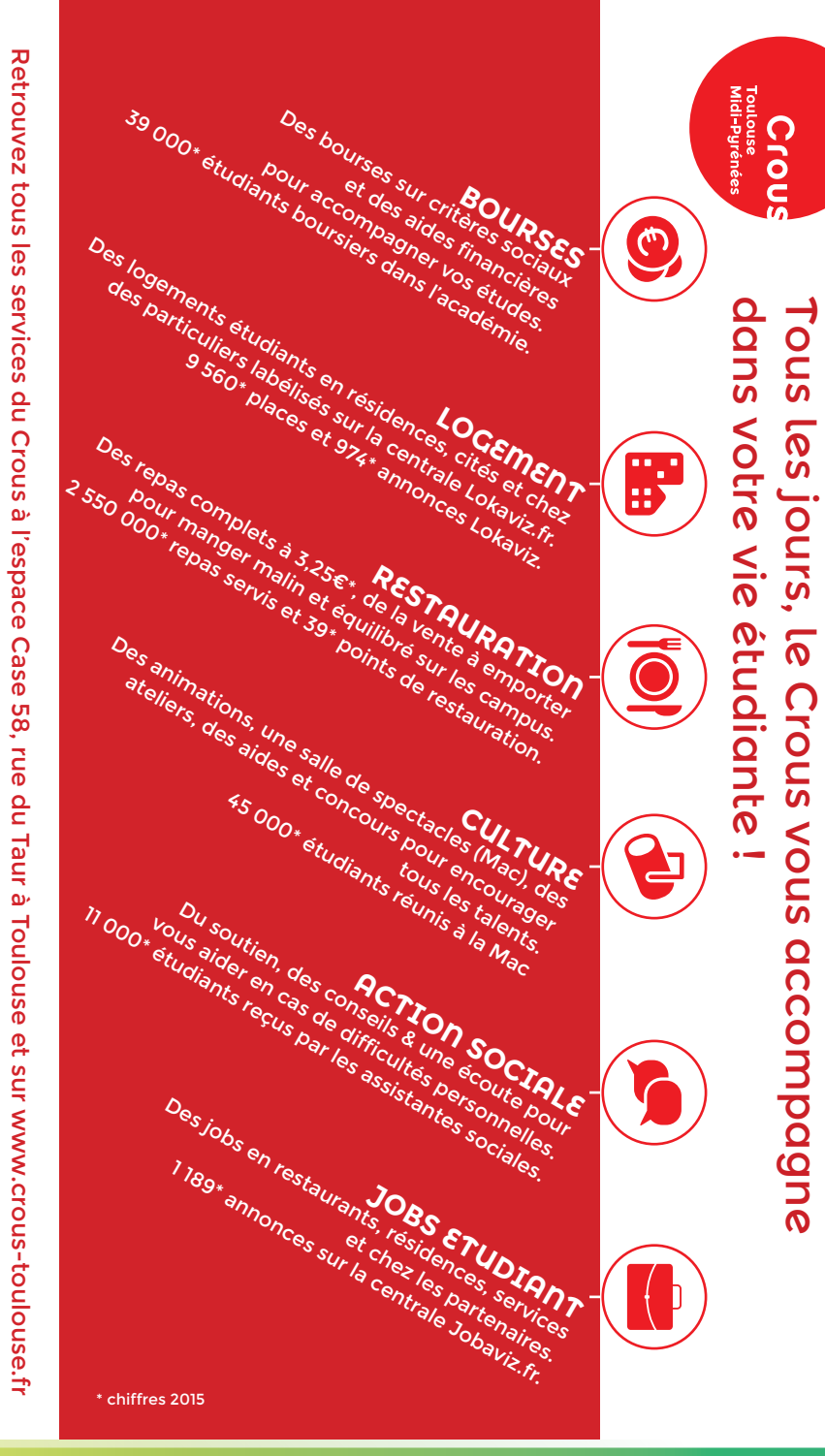

### **Aides sociales**

Vous rencontrez des difficultés quelconques au cours de vos études ou dans votre vie d'étudiant ? Nous pouvons vous aider.

### **A qui s'adresser ?**

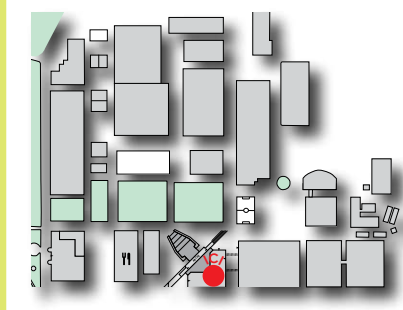

**Division de la Vie Etudiante Où ?** L'Arche **Contact :** dive@univ-tlse2.fr - 05 61 50 45 80 **Horaires :** 8h30 -12h / 13h30 -16h Tous les jours

La DIVE est pour vous un lieu d'accueil et d'information en matière de vie du campus, de conditions d'étude et de conditions de vie.

Elle est également un interlocuteur privilégié pour des publics spécifiques (étudiants étrangers, étudiants en situation de handicap, étudiants en difficulté, porteurs d'initiatives culturelles, sportives et citoyennes etc.).

Son rôle est principalement de jouer un rôle d'interface entre vous et les composantes ou organismes concernés par la vie étudiante sur le campus ou même hors du campus (tel que le CROUS par exemple).

### A NOTER

**CHÂTEAU**

Pour en savoir plus sur la DIVE, rendez-vous sur le site internet de l'université, rubrique Université > rubrique Organisation > rubrique Services > section Scolarité et Vie étudiante (cliquez sur Division de la Vie Etudiante (DIVE)

### **Trouver une aide financière : les bourses**

La DIVE peut également vous aider à trouver une aide financière auprès de l'université ou d'organismes extérieurs tels que le CROUS. Des bourses peuvent vous être proposées.

### A NOTER

Pour en savoir plus sur les différents types de bourses, rendez-vous sur le site internet de l'université, rubrique Vie des campus > rubrique Santé et social

## **Se loger et trouver un job étudiant**

Chercher un logement fait également partie de la vie de nombreux étudiants et peut vite devenir compliqué. La DIVE peut donc vous aider et vous mettre en contact avec des organismes compétents pouvant vous accompagner dans ces démarches. Renseignez-vous sur les différents dispositifs !

Saviez-vous qu'il vous était possible de travailler à l'université (consultez le SCUIO-IP) ? De plus, un nouveau dispositif a été mis en place pour les étudiants boursiers souhaitant s'orienter vers les métiers de l'enseignement (à savoir les Emplois Avenir Professeur). Pour cela, vous pouvez contacter la DIVE. **l'université, rubrique Vie des campus and the matter of the matter of the social conditions converted by a condition of the diversity of the CKOUS par exemple).<br>
<b>A NOTER**<br>
Pour en savoir plus sur la DIVE, rendez-vous sur

### A NOTER

Pour en savoir plus sur le logement et les jobs étudiants, rendez-vous sur le site internet de

### **Sports**

### **A qui s'adresser ?**

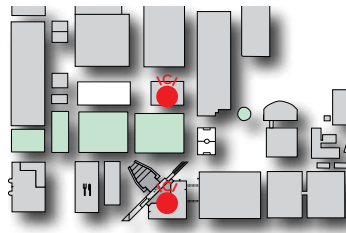

**Service Universitaire des Activités Physiques et Sportives Où ?** Rez-de-Jardin de L'Arche et le Gymnase **Contact :** suaps@univ-tlse2.fr / assport@univ-tlse2.fr 05 61 50 43 15

Le SUAPS propose une trentaine d'activités physiques et sportives à tous les étudiants, du débutant complet au pratiquant confirmé.

- Plusieurs formes de pratique sont proposées :
- une option spécifique à intégrer dans un cursus (UE transversale)
- une option spécifique à ajouter au cursus (UE d'ouverture)
- une activité de détente, dans le cadre de la compétition ou simplement pour le plaisir

Pour connaitre la liste des activités proposées par le SUAPS et les modalités d'inscription, rendezvous sur le site de l'université > rubrique Vie des campus > rubrique Sport.

### **Le cas particulier des sportifs de haut niveau**

Si vous êtes sportif de haut niveau, le SUAPS et le SED (Service d'Enseignement à Distance) sont vos interlocuteurs privilégiés !

Ces services proposent un accueil destiné à faciliter le cursus universitaire des étudiants sportifs de bon niveau universitaire, national ou international. Des modalités d'aménagement de cursus, des cours de rattrapage et des reports d'examens pourront être proposés en réponse aux absences justifiées par des compétitions ou des stages officiels, grâce à la collaboration d'un tuteur pédagogique spécifique à chaque filière d'étude.

Pour bénéficier de ce contrat, vous devez déposer votre candidature auprès du secrétariat du SUAPS avant la date limite fixée pour l'année universitaire et remplir un dossier d'inscription.

### A NOTER

Pour en savoir plus sur le statut de sportif de haut niveau, rendez-vous sur le site de l'université > rubrique Vie des campus > rubrique Sport > rubrique Les sportifs de haut niveau

### **Santé**

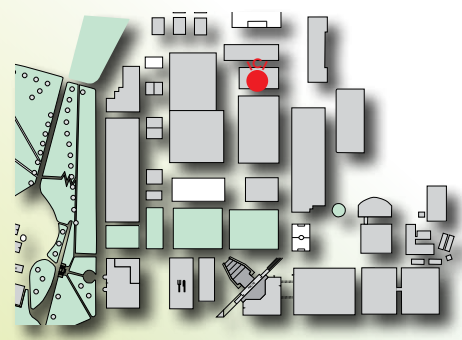

#### **Service Interuniversitaire de Médecine Préventive et de Promotion de la Santé Où ?** La Maison des Solidarités **Contact :** pascal.auriol-baccou@univ-tlse3.fr 05 61 50 38 61 / 05 61 50 41 41

Le SIMPPS regroupe des médecins, des médecins spécialistes, des psychologues, des infirmières et des assistantes sociales. Il assure les visites médicales pour les étudiants lors de leur 1ere année à l'université. Il vous propose un accueil infirmier sans rendez-vous, un service social, des consultations de médecine générale, mais aussi des groupes de parole

et des consultations spécialisées. Ses services sont réservés aux étudiants, sans avance de frais et de manière confidentielle. Il participe à l'aménagement des études des étudiants en situation de handicap.

### **La carte étudiante**

### **Qu'est-ce que c'est ?**

Un outil d'identification prouvant que vous êtes bien étudiant et offrant un accès à une gamme de services destinée à faciliter la vie.

Elle est délivrée aux étudiants inscrits dans les établissements de l'Université de Toulouse.

### **Cette carte permet :**

- l'identification de son titulaire
- l'accès aux restaurants universitaires CROUS et restaurants privatifs (ESPE de Toulouse, Campus de Montauban).
- l'accès au réseau des bibliothèques
- le paiement sur les services marchands du CROUS et de l'université avec la monétique IZLY
- le transport Tisséo, Vélô Toulouse et Mon Toulouse
- (facultatif. Pour les étudiants n'ayant pas déjà leur carte Pastel))

Le + : en fonction des campus, elle peut aussi permettre des services de photocopies, d'impression...

• Pour activer la monétique IZLY

La création du compte se fait suite à la réception d'un courriel d'activation émanant du CNOUS (Centre National des Oeuvres Universitaires et Scolaires) sur votre messagerie électronique étudiante (prenom.nom@etu.univ- tlse2.fr).

Vous aurez alors à suivre la procédure précisée sur ce mail d'activation.

Plus d'infos : http://www.crous-toulouse.fr/izly.

• La carte est valide pendant une année universitaire, elle doit être reactualisée tous les ans. Un sticker de l'année en cours y sera apposé. Si vous ne renouvelez pas votre inscription administrative, votre carte ne sera plus valide à compter du 31 octobre suivant l'année de votre inscription (2016 pour cette année).

### **Vous rencontrez des problèmes avec votre carte**

Carte perdue, volée ou endommagée :

- télécharger l'imprimé de déclaration disponible sur le site
- une nouvelle carte vous sera fournie et facturée (15€)

Carte « Hors -Service » :

- rendez-vous :
- Jusqu'aux vacances d'automne en salle de fabrication de la carte.
- Après les vacances d'automne à la direction de la scolarité (algéco B2A 1er étage)

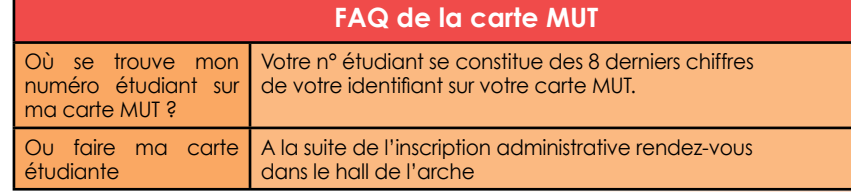

### A NOTER

Pour les aspects réglementaires et Informatique et Libertés, veuillez consulter les informations relatives à la carte multiservice sur le guide de l'inscription.

Consultable sur : www.univ-tlse2.fr/accueil/formation-insertion/inscriptions-scolarite

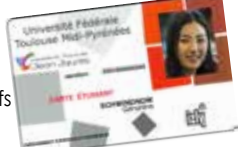

### **Glossaire**

ALL - Arts, Lettres et Langues B2 - Niveau de langue (différents niveaux : A1, A2, B1, B2, C1, C2) BTS - Brevet de Technicien Supérieur C2i - Certificat Informatique et Internet (niveau 1) C2i2e - Certificat Informatique et Internet niveau 2 Enseignant CC - Contrôle Continu CFA - Centre de Formation des Apprentis CLES – Certificat de compétences en Langues de l'Enseignement Supérieur CM - Cours Magistraux D - Doctorat DA - Discipline Associée DAEU - Diplôme d'Accès aux Études Universitaires DEG - Droit, Économie, Gestion DSE - Dossier Social Etudiant DP - Discipline Principale DU - Diplôme d'Université DUT - Diplôme Universitaire de Technologie ECTS - European Credits Transfer System E ou ET ou CT - Contrôle Terminal ENT - Environnement Numérique de Travail FLE - Français Langue Etrangère IA - Inscription Administrative IG - Inscription Groupe (TD et CM) via l'application IGWeb IP - Inscription Pédagogique L - Licence LMD – Licence, Master, Doctorat LP ou LPro - Licence Professionnelle M - Master MIASHS - Mathématiques et Informatique appliquées aux Sciences Humaines et Sociales SHS - Sciences Humaines et Sociales STS - Sciences, Technologies, Santé TD - Travaux Dirigés TOEIC - Test of English for International Communication TOEFL - Test of English as a Foreign Language UE - Unité d'Enseignement UFR - Unité de Formation et de Recherche VA 85 - Validation des Acquis (loi de 85) VAE - Validation des Acquis et de l'Expérience VES - Validation des Études Supérieures

### **Les sigles d'UT2J**

BUC - Bibliothèque Universitaire Centrale CETIM - Centre de Traduction, d'Interprétation et de Médiation linguistique CIAM - Centre d'Initiatives Artistiques du Mirail CLAP - Centre de ressources Lettres Arts Philosophie

CRL - Centre de ressources des Langues CROG - Centre de ressources Olympe de Gouges

CROUS - Centre Régional des Œuvres Universitaires et Scolaires

DIVE - Division de la vie étudiante

DTICE - Direction des Technologies de l'Information et de la Communication pour l'Enseignement

ESAV - École Supérieure d'Audiovisuel ESPE - Ecole Supérieure du Professorat et de l'Education

IFMI - Institut de Formation des Musiciens Intervenants à l'école

IPEAT - Institut Pluridisciplinaire pour les Etudes sur les Amériques à Toulouse

ISTHIA - Institut Supérieur du Tourisme, de l'Hôtellerie et de l'Alimentation

IUT - Institut Universitaire de Technologie LANSAD - LANgues pour Spécialistes d'Autres Disciplines

LEA - Langues Étrangères Appliquées LLCER - Langues, Littératures et Civilisations Étrangères et Régionales

MDR - Maison De la Recherche

MIE - Maison des Initiatives Etudiantes PAIE - Pôle Associations et Initiatives Etudiantes

- PUM Presses Universitaires du Midi
- RI Relations Internationales
- RU Restaurant Universitaire
- SCD Service Commun de la Documentation
- SED Service d'Enseignement à Distance SCUIO-IP - Service Commun Universitaire d'Information, d'Orientation et d'Insertion
- professionnelle SIMPPS - Service Interuniversitaire de

Médecine Préventive et de Promotion de la Santé

SUAPS - Service Universitaire des Activités Physiques et Sportives

**Calendrier universitaire**  Calendrier universitaire **Calendrier universitaire**

### **Année universitaire 2016-2017**

Voté par la CFVU du 25 février 2016 et le Conseil d'Administration du 15 mars 2016

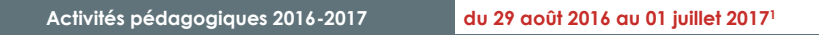

**Le calendrier des activités de prérentrée sera précisé par ailleurs. Le calendrier des activités de prérentrée sera précisé par ailleurs.** 

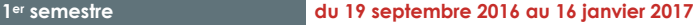

**Année universitaire 2016-2017**

#### **Suspension des activités pédagogiques** : **Suspension des activités pédagogiques** :

Du 22 octobre 2016 au soir au 31 octobre 2016 au matin Du 22 octobre 2016 au soir au 31 octobre 2016 au matin Du 17 décembre 2016 au soir au 03 janvier 2017 au matin Du 17 décembre 2016 au soir au 03 janvier 2017 au matin

 **Examens semestre 1 :** (contrôle terminal et épreuves finales du contrôle continu) **Examens semestre 1 :** (contrôle terminal et épreuves finales du contrôle continu) Du 03 janvier 2017 au 16 janvier 20172 Du 03 janvier 2017 au 16 janvier 20172

**2ème semestre du 17 janvier 2017 au 16 mai 20173 2ème semestre du 17 janvier 2017 au 16 mai 20173**

### **Suspension des activités pédagogiques** : **Suspension des activités pédagogiques** :

Du 11 février 2017 au soir au 20 février 2017 au matin Du 11 février 2017 au soir au 20 février 2017 au matin Du 01 avril 2017 au soir au 18 avril 2017 au matin Du 01 avril 2017 au soir au 18 avril 2017 au matin

**• Examens semestre 2 :** (contrôle terminal et épreuves finales du contrôle continu) Du 02 mai 2017 au 16 mai 20172

#### **Session 2 (semestres 1 et 2 – contrôle continu et contrôle terminal) du 29 mai 2017 au 01 juillet 2017**

**(semestres 1 et 2 – contrôle continu et contrôle terminal) du 29 mai 2017 au 01 juillet 2017** 

- Dispositif de soutien semestre 1 : du 29 mai 2017 au 03 juin 2017
- Dispositif de soutien semestre 2 : du 06 juin 2017 au 10 juin 2017
- **Examens écrits** : du 12 juin 2016 au 24 juin 20172

composante et sous réserve de l'évolution de la réglementation.<br>2 Les augments de LANGAD Anglais et DA VPE sont augmentiales de <sup>1</sup> Possibilité de soutenir des mémoires ou rapports de stage jusqu'au 30 septembre dans le respect du calendrier défini par chaque

2 Les examens de LANSAD Anglais et DA VPE sont susceptibles de se dérouler en dehors de cette période.<br><sup>3</sup> Les cours du lundi 16 janvier 2017 sont récupérés au cours du second semestre selon les modalités définies par l'éq composante et sous réserve de l'évolution de la réglementation. NB : le calendrier des Licences pro, des masters 2, des masters MEEF, des préparations concours, des certifications, des formations ration des aux instituts et écoles internes, des formations LEA et MIASHS, des formations i admonstrations un somme aux siements des UFR et des<br>Internations rattachées aux instituts et écoles internes, des formations LEA e NB : le calendrier des Licences pro, des masters 2, des masters MEEF, des préparations concours, des certifications, des formations rattachées aux instituts et écoles internes, des formations LEA et MIASHS, des formations rattachées aux sites délocalisés des UFR et des formations rattachées au Service de la Formation Continue peut faire l'objet d'adaptations spécifiques.

## Sécurité

# 05 61 50 47 81 : un n° au service de tous

### **Le PC sécurité est situé à l'entrée de l'UT2J (au Rdc de La Fabrique). Ouverture 24h/24h - 7 jours/7 - 365 jours/an**.

N° de téléphone en cas d'urgence : 05 61 50 47 81 (à enregistrer sur vos portables). Ne jamais contacter directement le 15 (SAMU), le 18 (Pompiers) ou la médecine préventive car ils ne savent pas identifier rapidement le lieu précis de l'intervention. Seul le PC Sécurité peut guider les intervenants extérieurs.

Si vous avez connaissance d'un accident / incident (ex. chute, malaise, vol), appelez le 05 61 50 47 81 pour que puissent être mises en place les actions nécessaires, ou pour aider les étudiants qui ont des difficultés spécifiques (ex. crise d'épilepsie) afin de pouvoir leur donner les premiers secours dans les meilleurs délais.

SI vous entendez le signal sonore d'alerte, il faut procéder à l'évacuation immédiate vers les points de rassemblement. Toujours veiller à aider les personnes en situation de handicap (personnes sourdes et malentendants, personnes à mobilité réduite…).

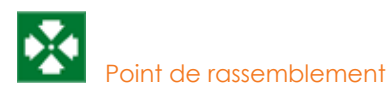

#### A NOTER

Pour en savoir plus : les consignes d'évacuation pour les étudiants sont disponibles sur le site Internet de l'UT2J (Rubrique Sécurité, hygiène et environnement).

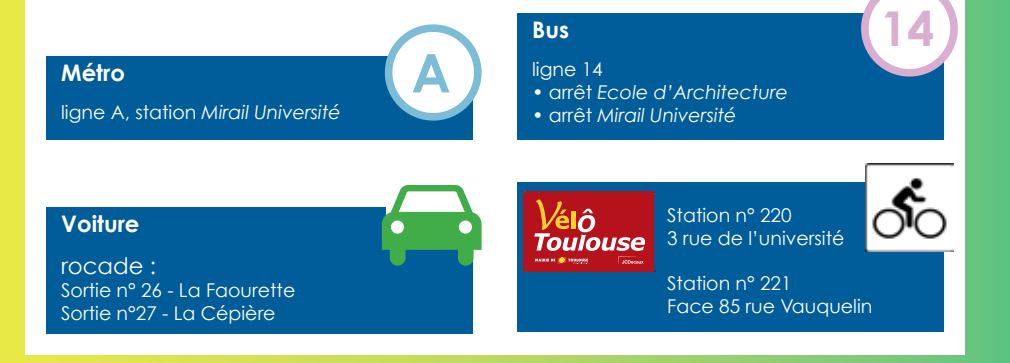